### The Monte Carlo approach and the Geant4 toolkit

*Geant4 School at the XIV Seminar on software for nuclear, subnuclear and applied Physics June 4th - 9th, 2017*

G A P Cirrone, PhD - INFN-LNS (Italy) - *pablo.cirrone@lns.infn.it*

**INFN** 

**LNS** 

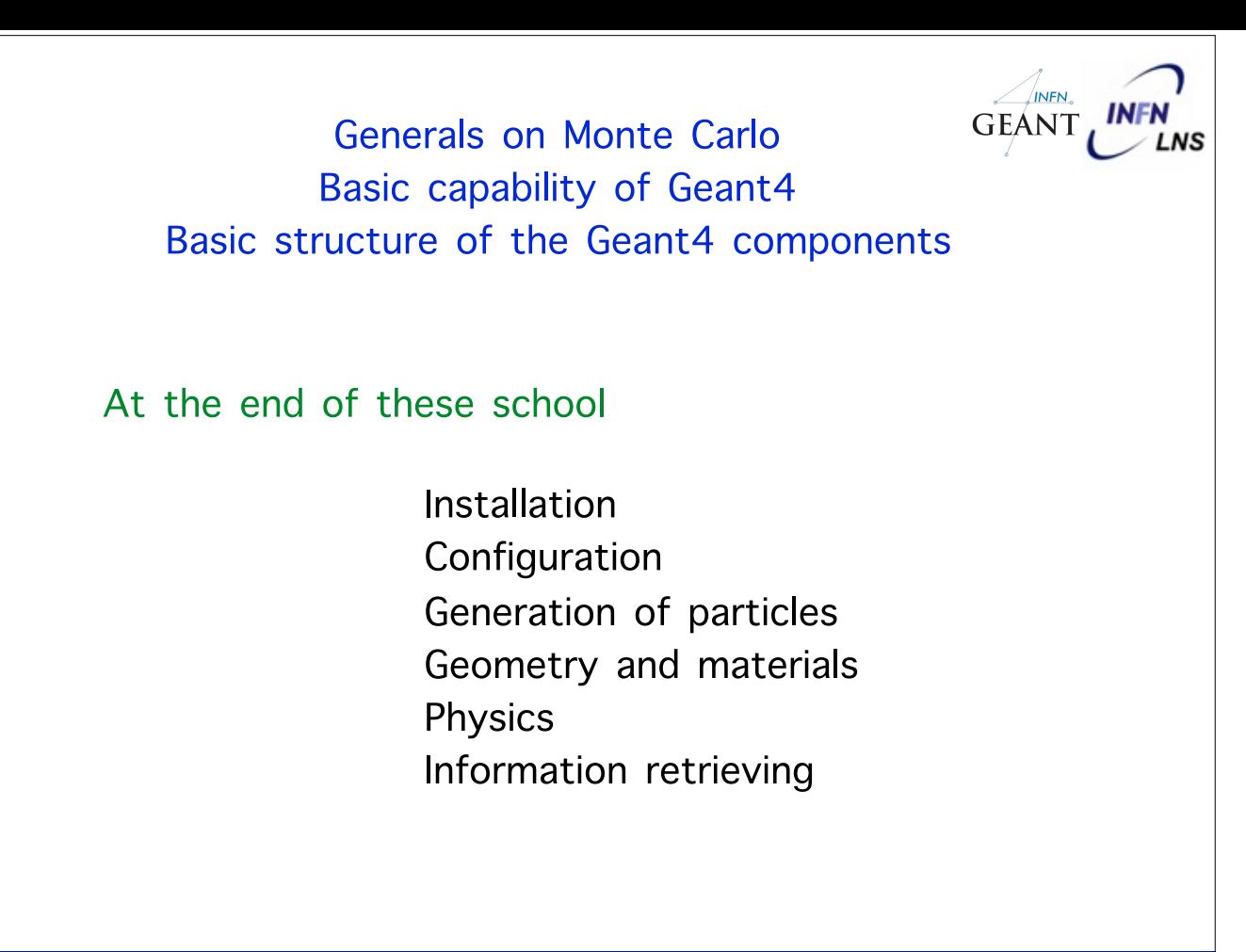

### Finding the material

3

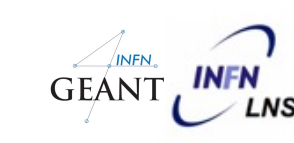

- Pablo Cirrone, Giada Petringa, Jan Pipek, Pietro Pisciotta INFN-Laboratori Nazionali del Sud - Catania, (I)
- Official tutorial and school regularly offered: see the geant4 web pages
- Official Geant4 web pages: [www.cern.ch/geant4](http://www.cern.ch/geant4)
- The Italian Geant4 group: <https://web.infn.it/Geant4-INFN/> https://www.facebook.com/SoftwareandGeant4School/

**INFN GEA** 

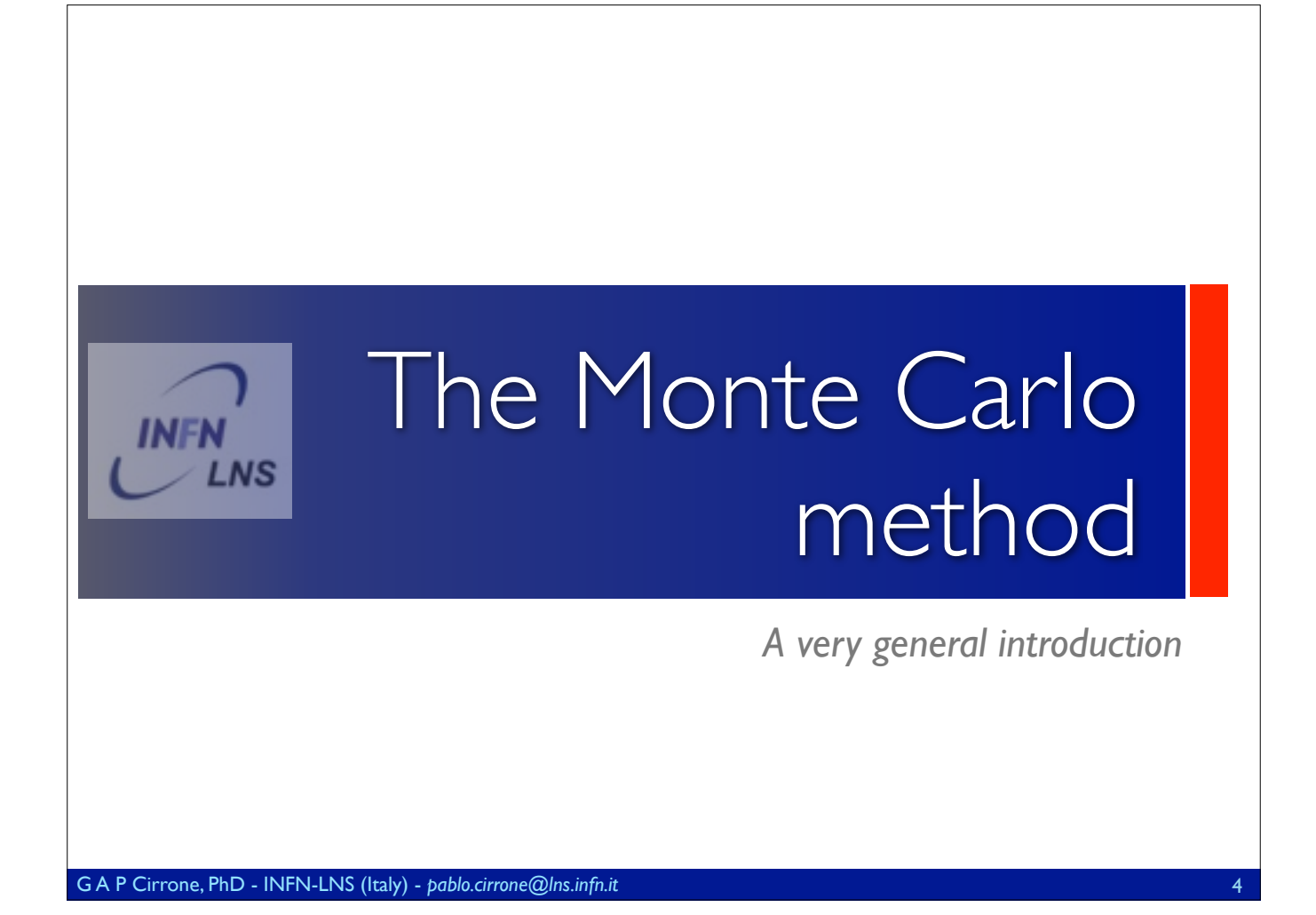

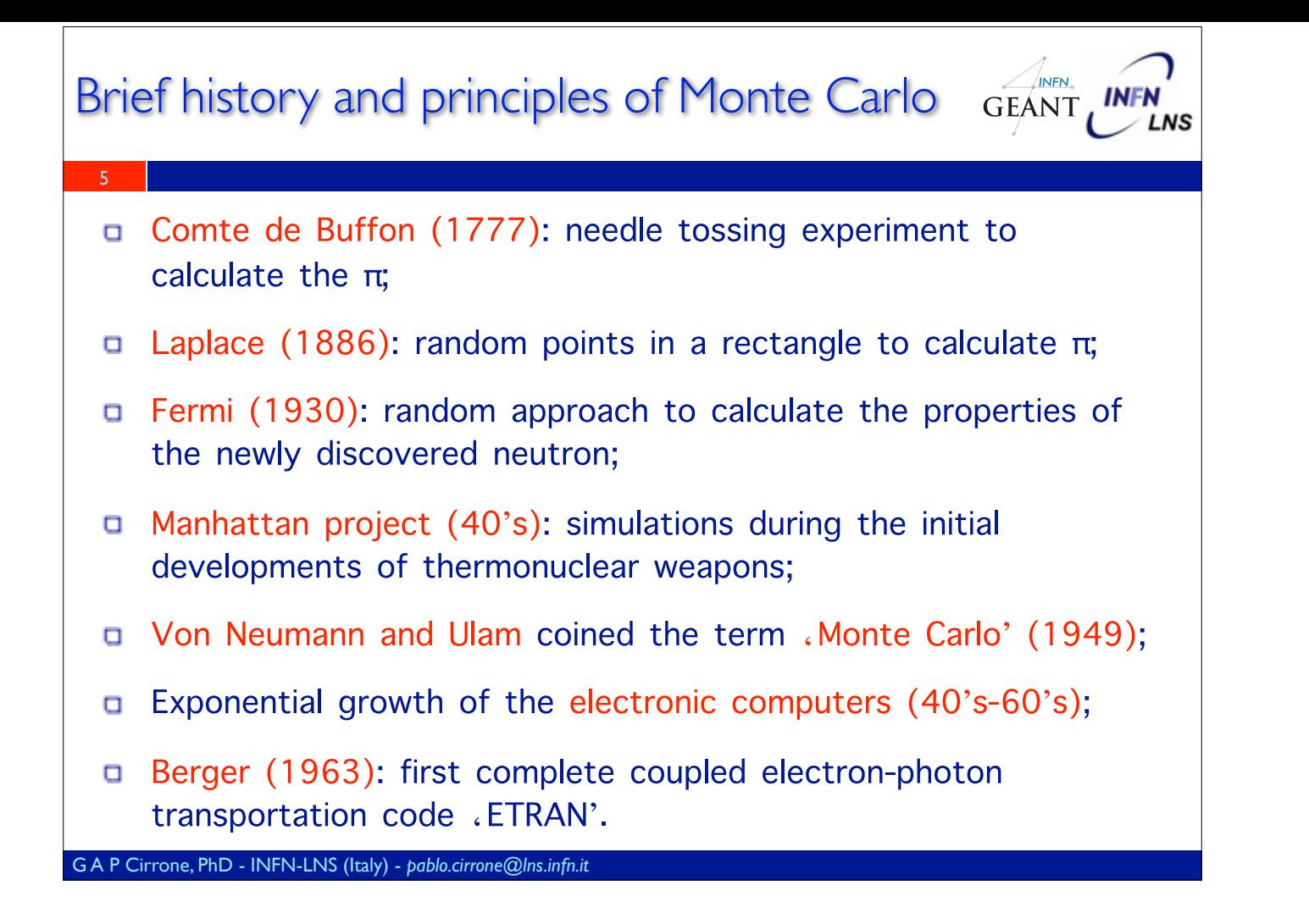

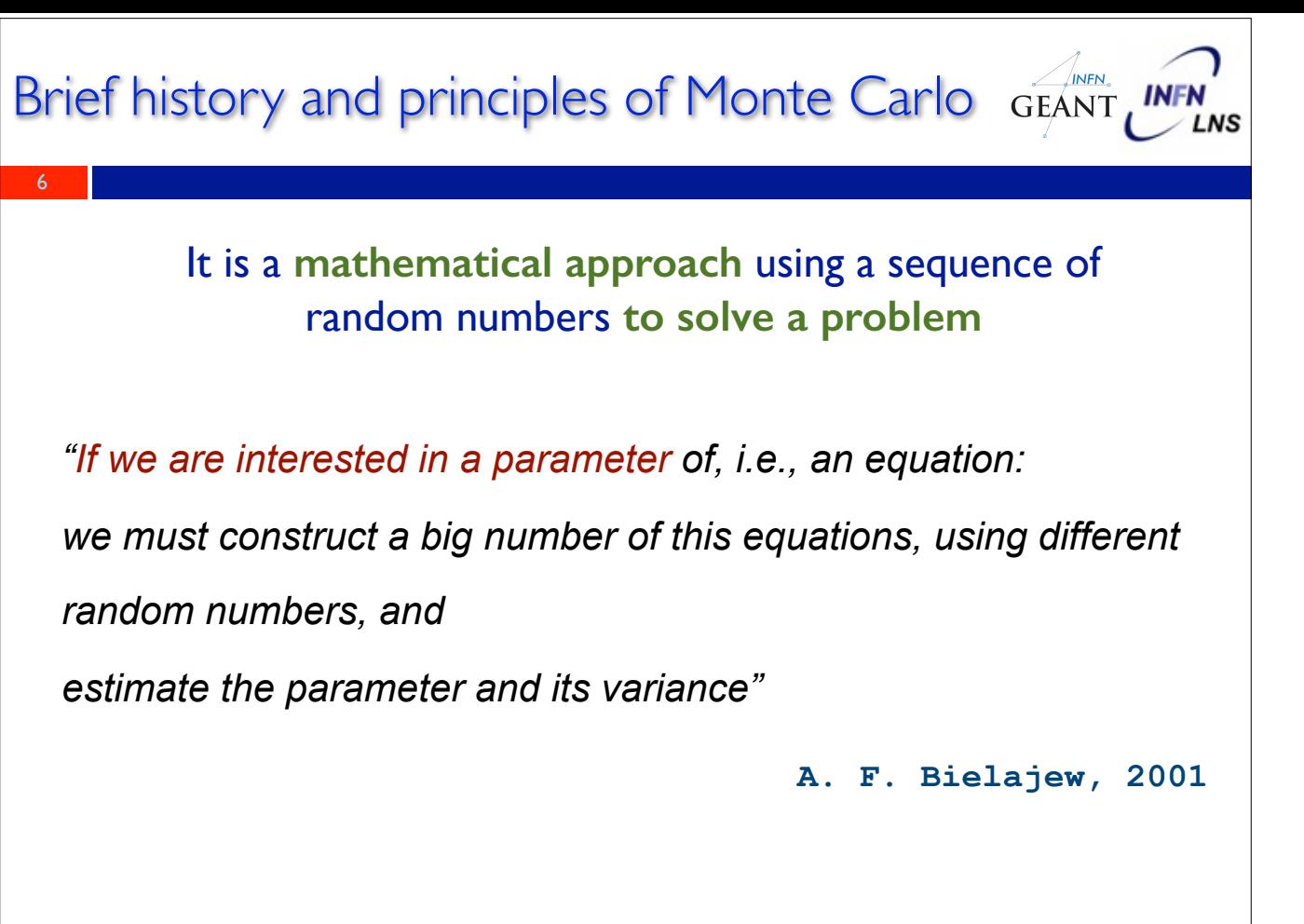

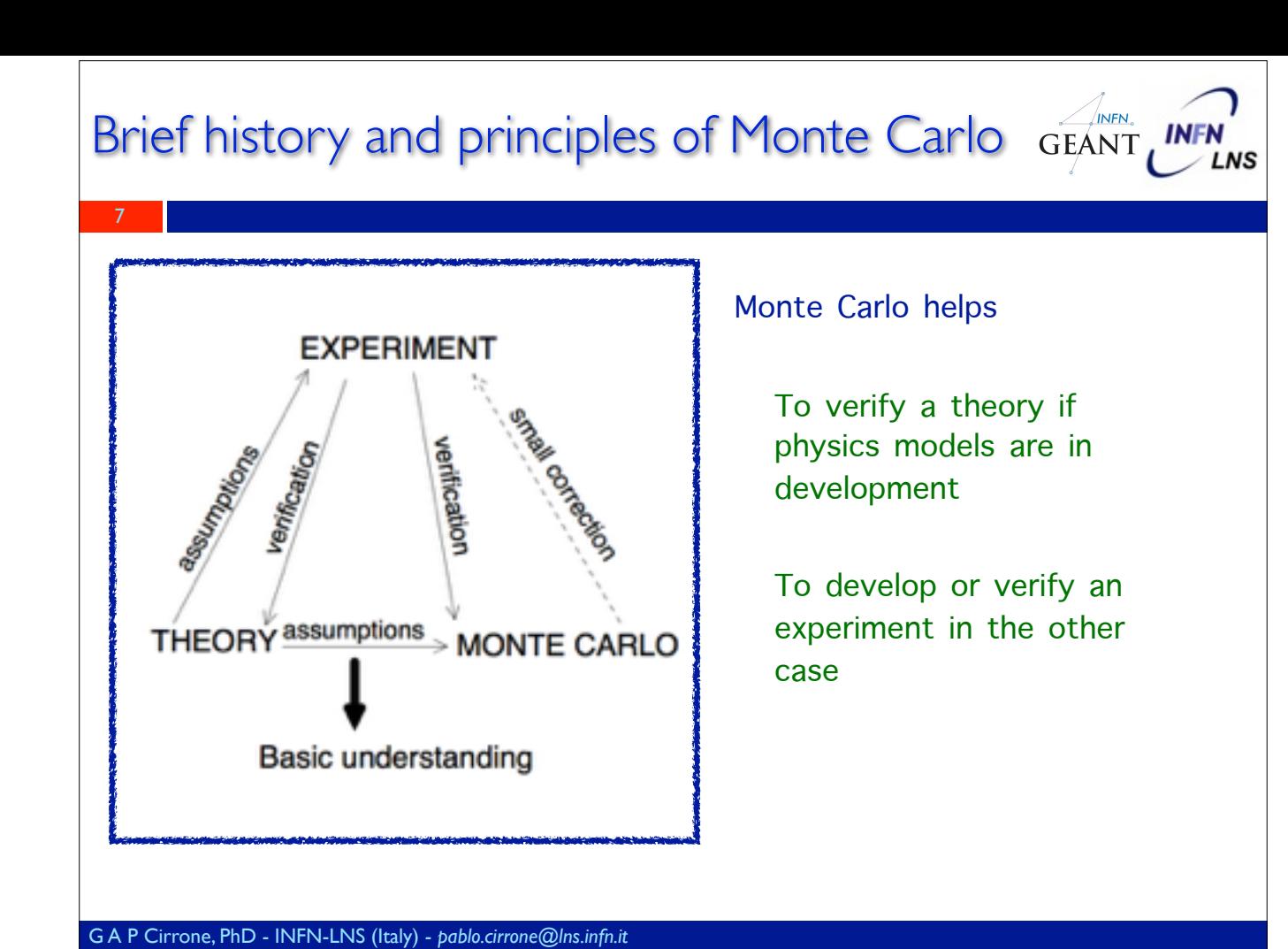

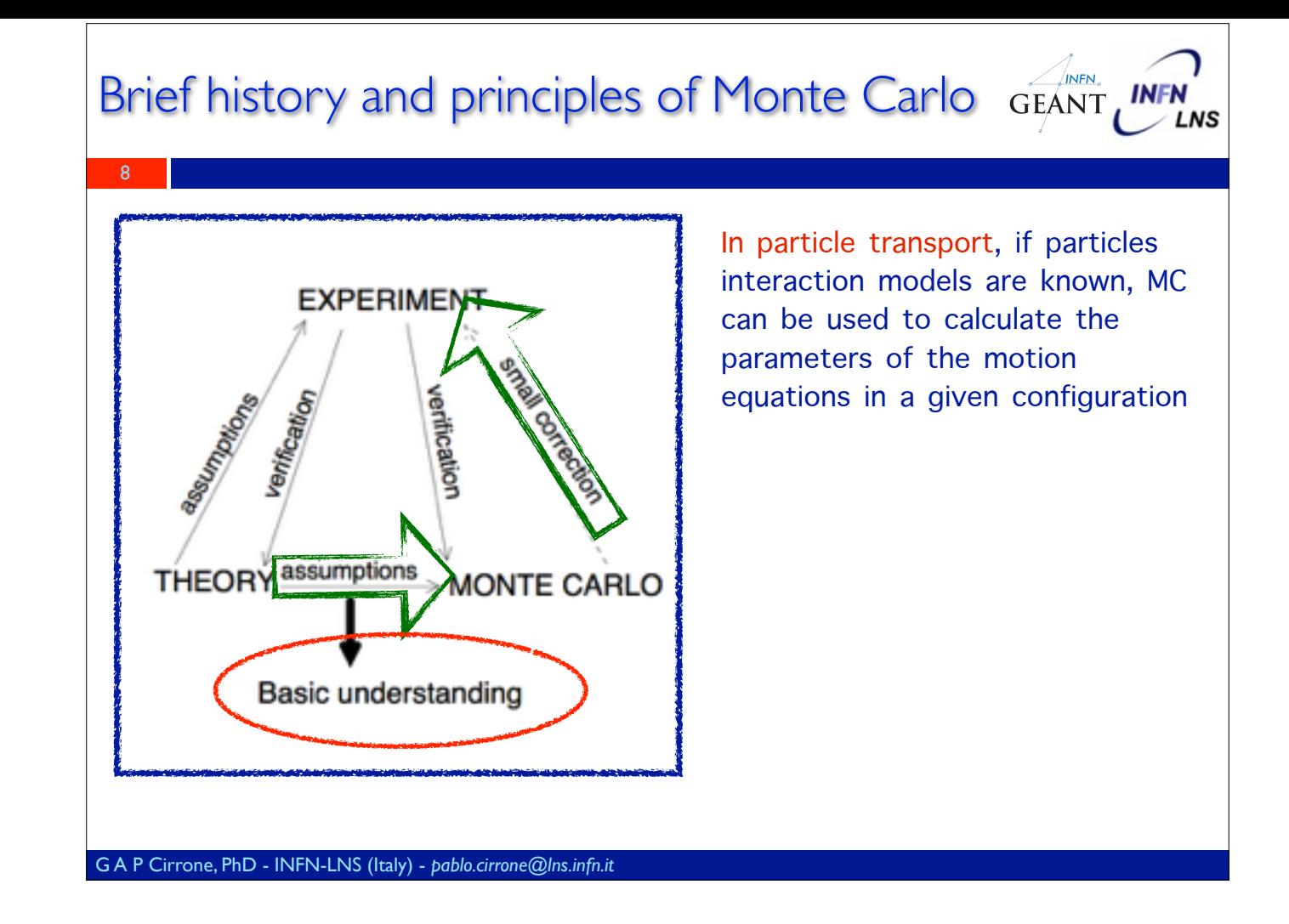

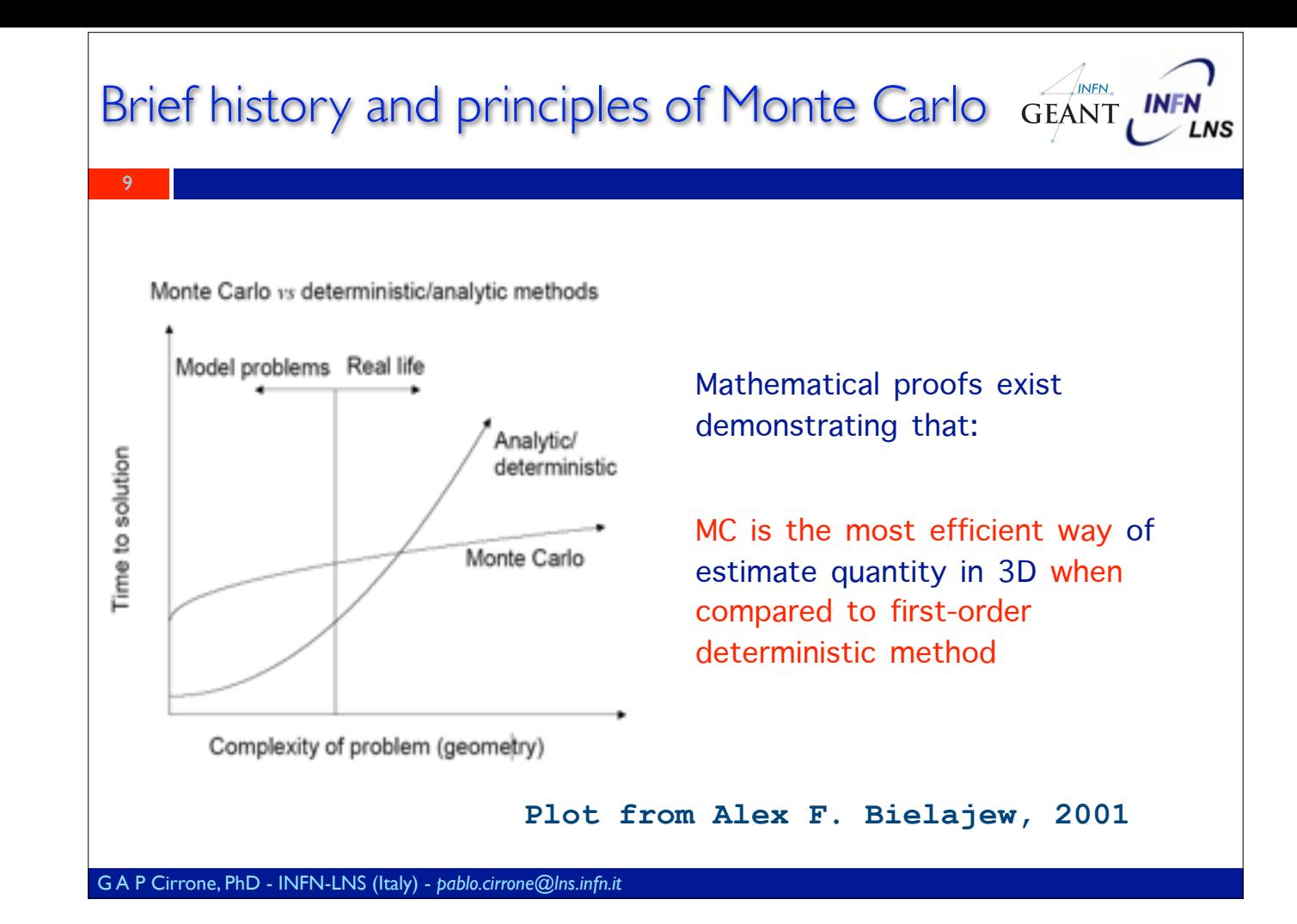

### A bit of history

10

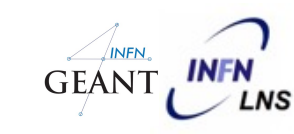

Concept of Monte Carlo comes in the XVIII century (Buffon, 1777 and Laplace, 1786)

Concept of Monte Carlo in much older then real computers

The algorithm can be implemented manually, i.e. with a dice (=Random Number Generator)

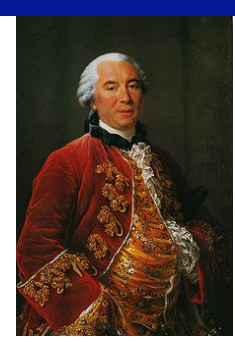

Georges Louis Leclerc Comte de Buffon 7.9.1707 - 16.4.1788

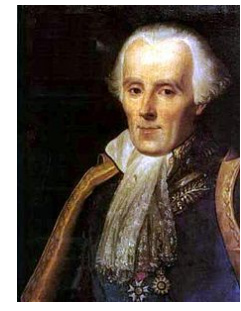

Pierre Simon Laplace 23.3.1749 - 5.3.1827

PI derivation using Monte Carlo and shooting a small stone

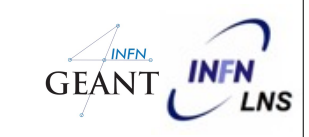

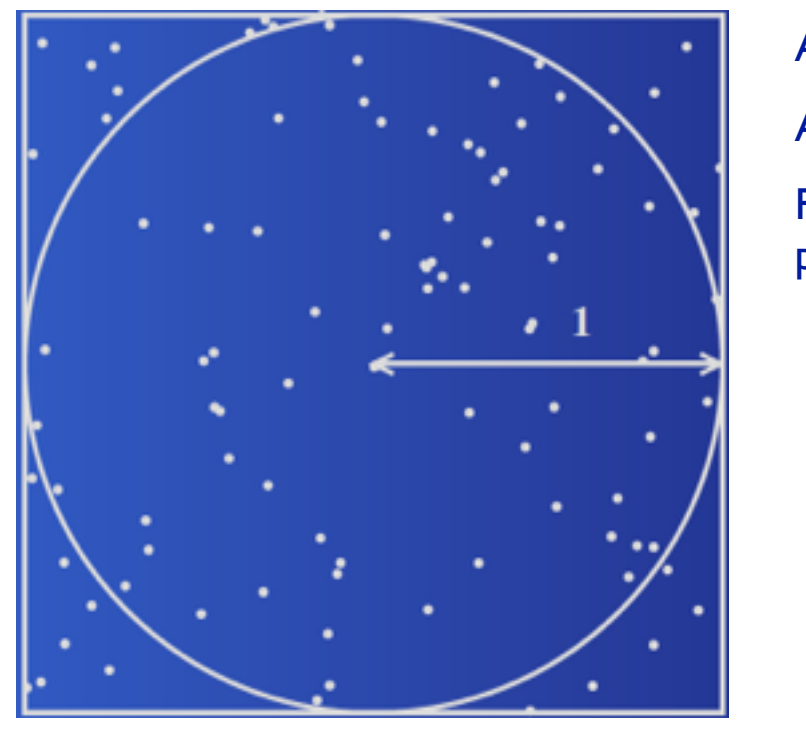

G A P Cirrone, PhD - INFN-LNS (Italy) - *pablo.cirrone@lns.infn.it*

Area of square:  $As = 4$ Area of circle:  $Ac = \pi$ 

Fraction p of random points inside the circle:

$$
p = \frac{A_c}{A_s} = \frac{\pi}{4} = \text{Nc/Ns}
$$

Random points: N

Random points inside circle: Nc

$$
\pi = \tfrac{4N_c}{N}
$$

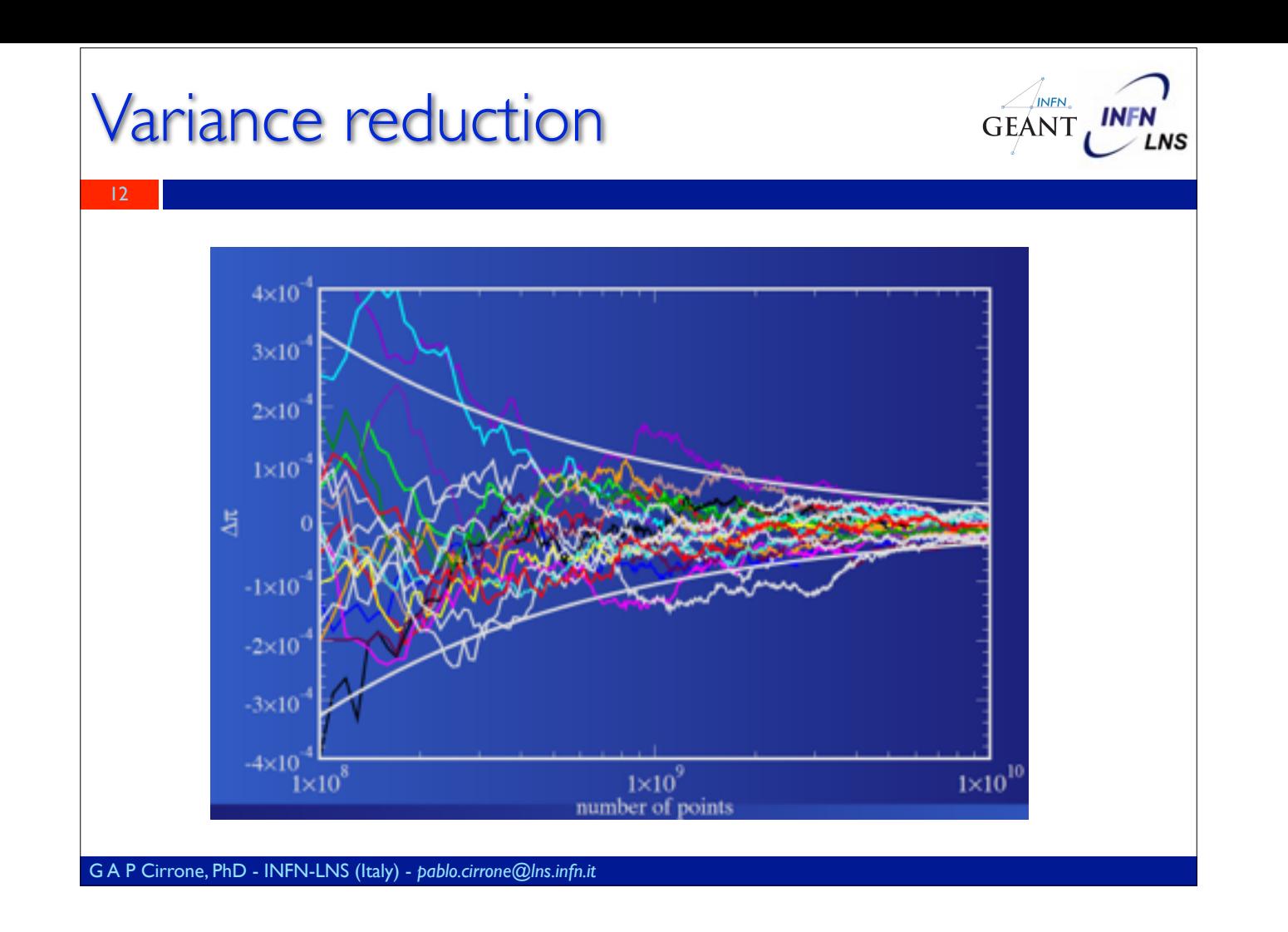

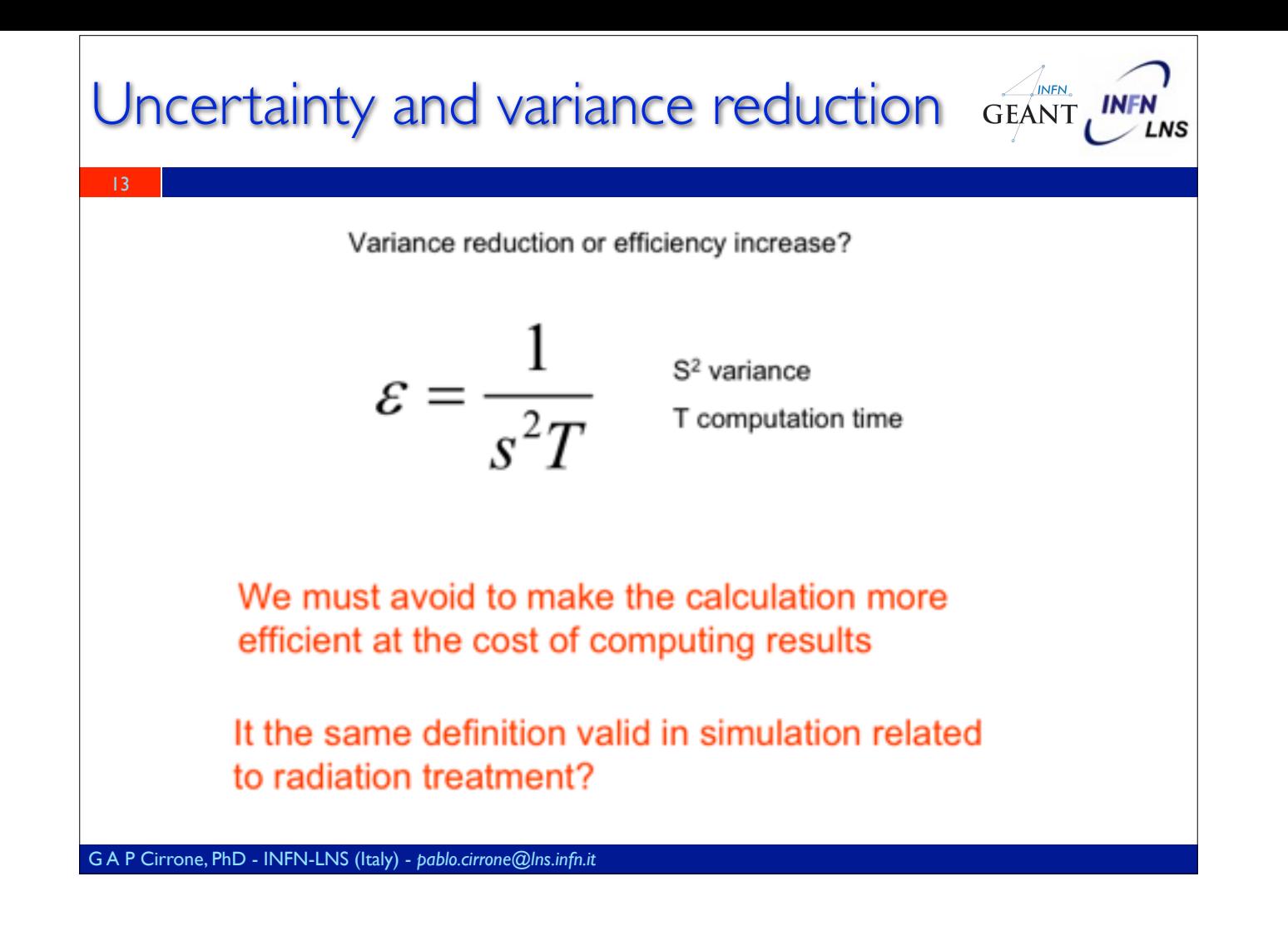

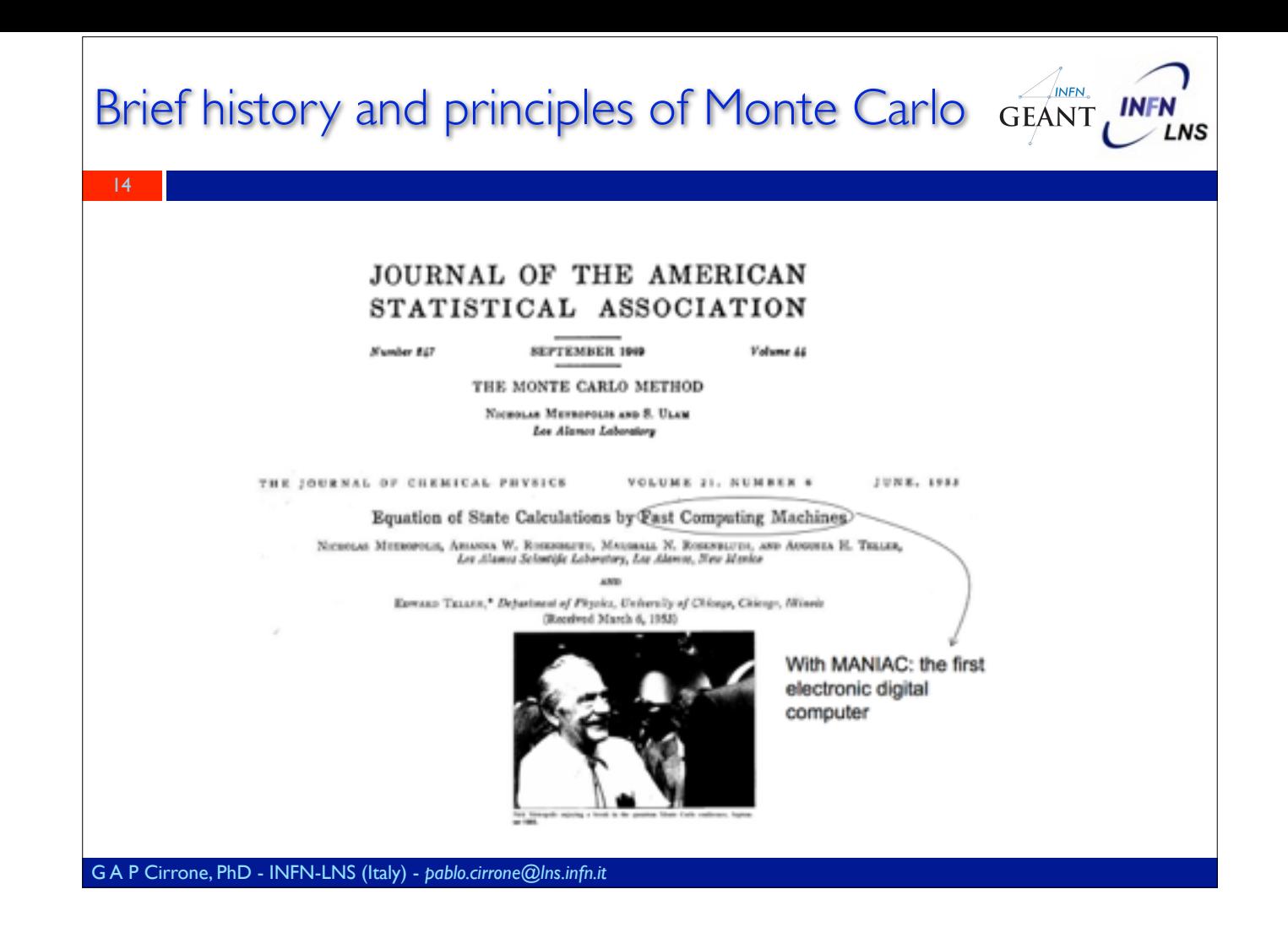

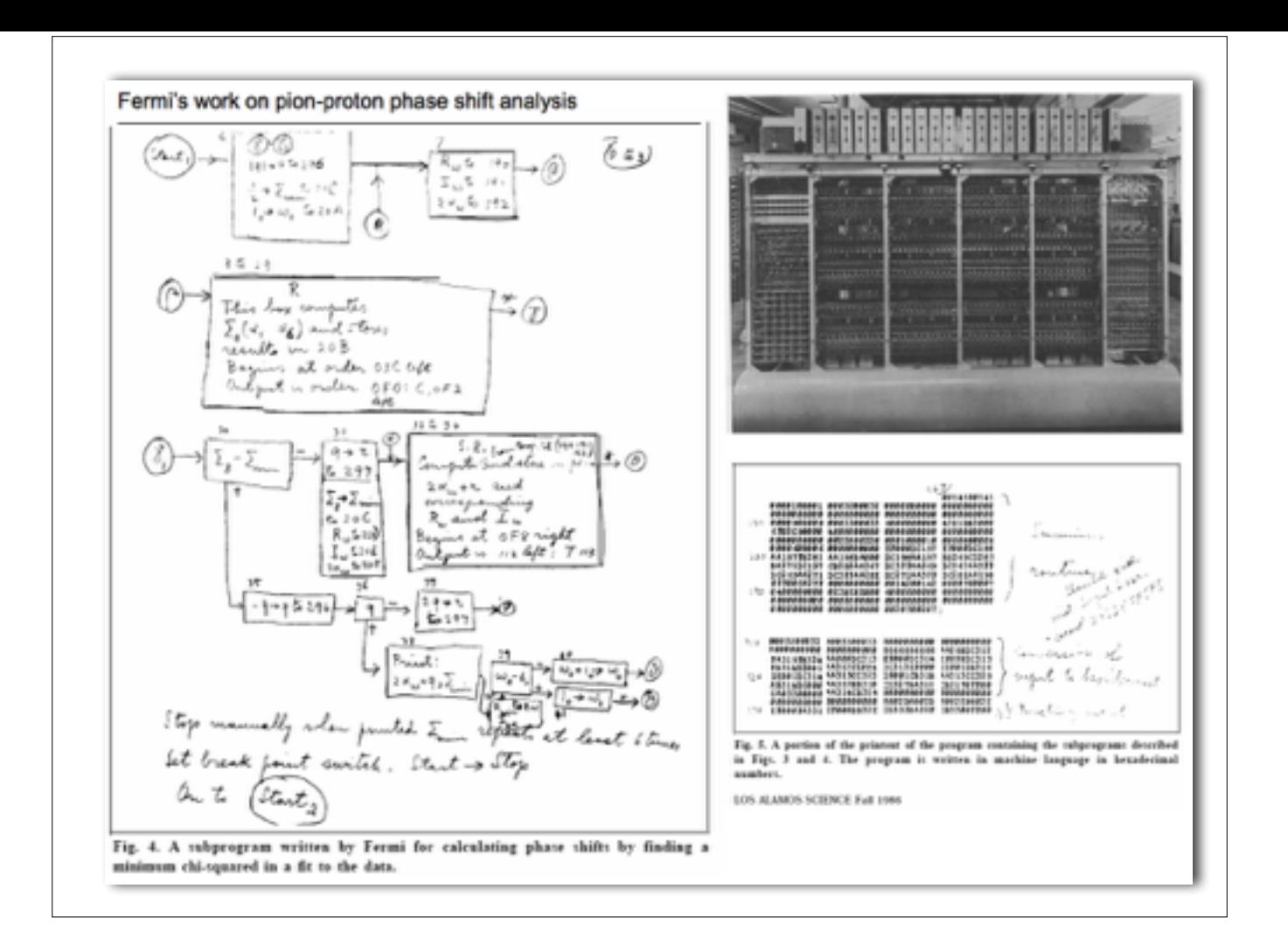

### Monte Carlo codes and Geant4 GEANT INFN'

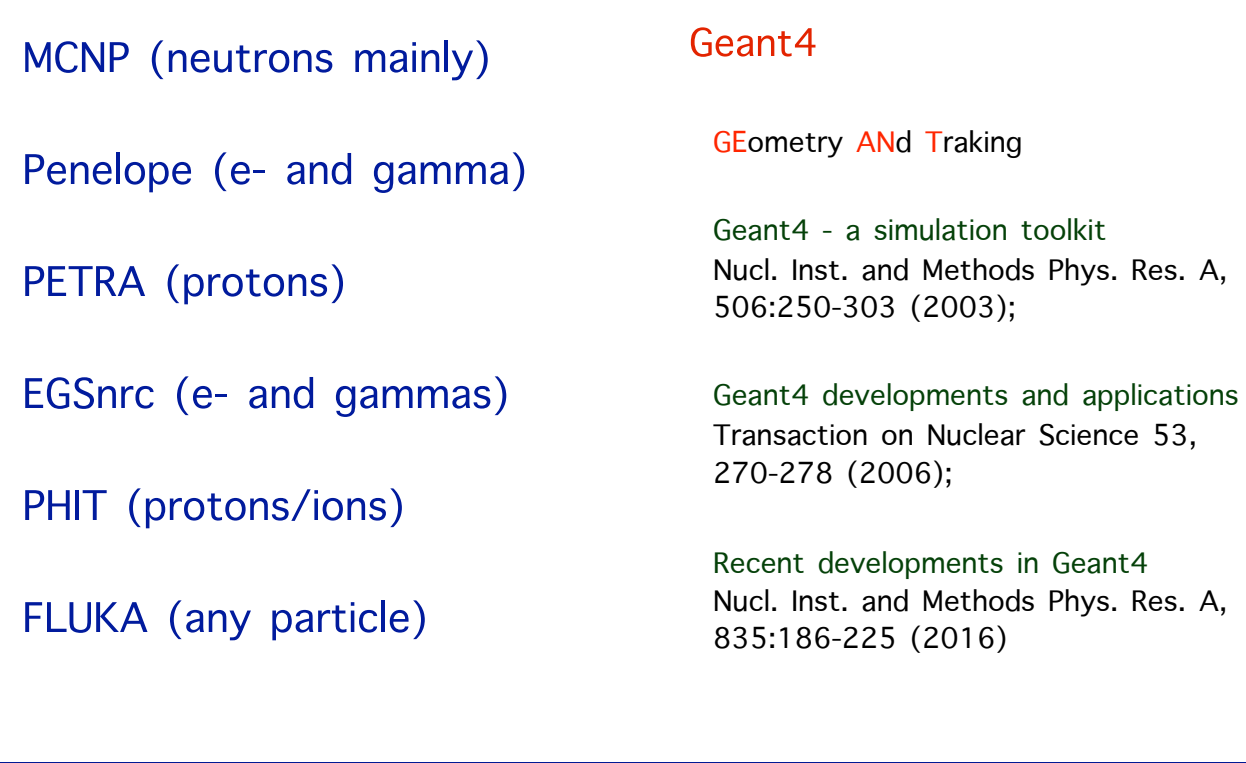

G A P Cirrone, PhD - INFN-LNS (Italy) - *pablo.cirrone@lns.infn.it*

16

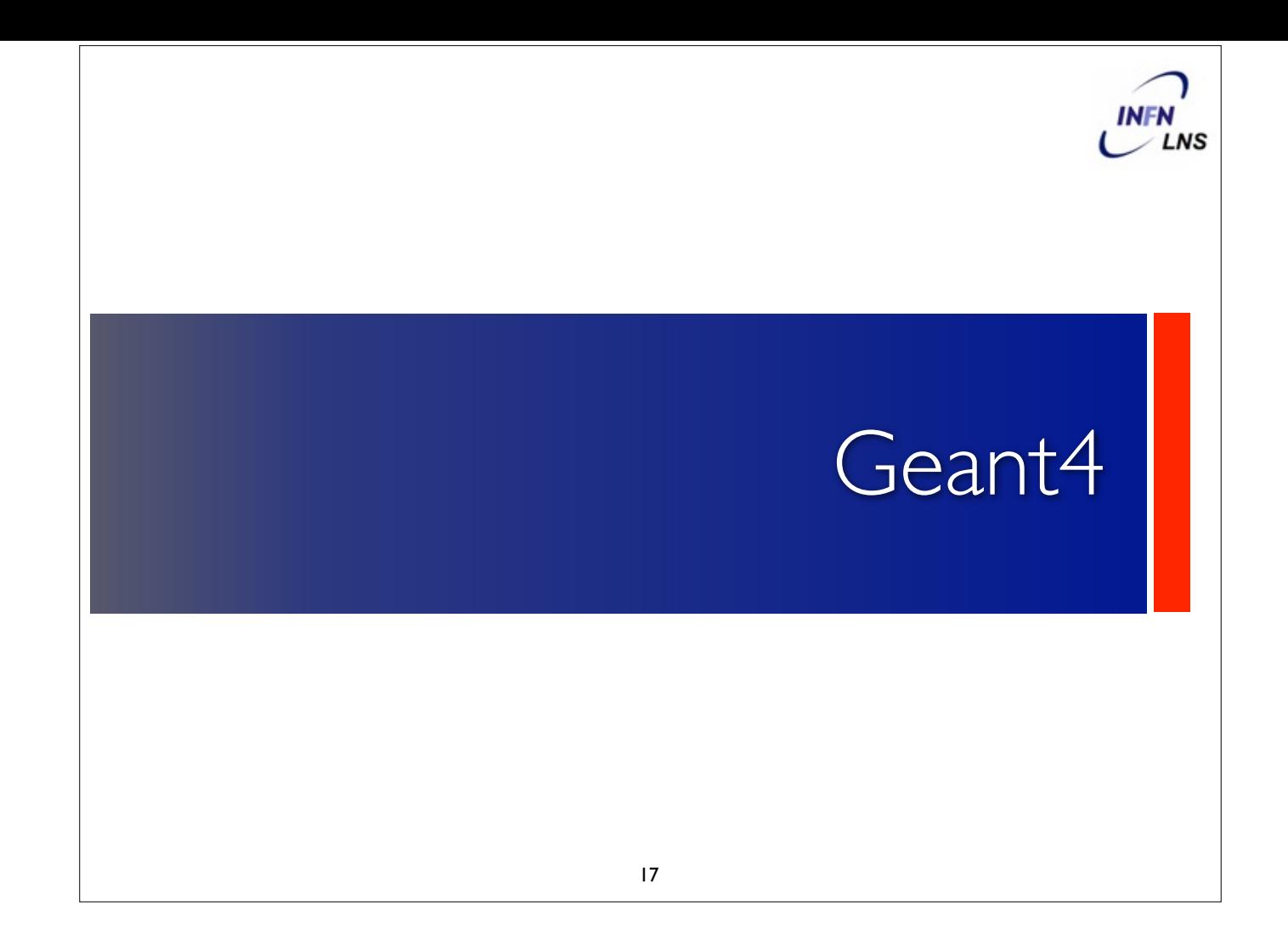

### Facts about Geant4

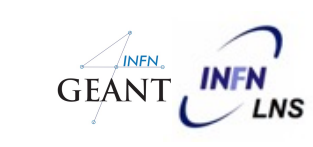

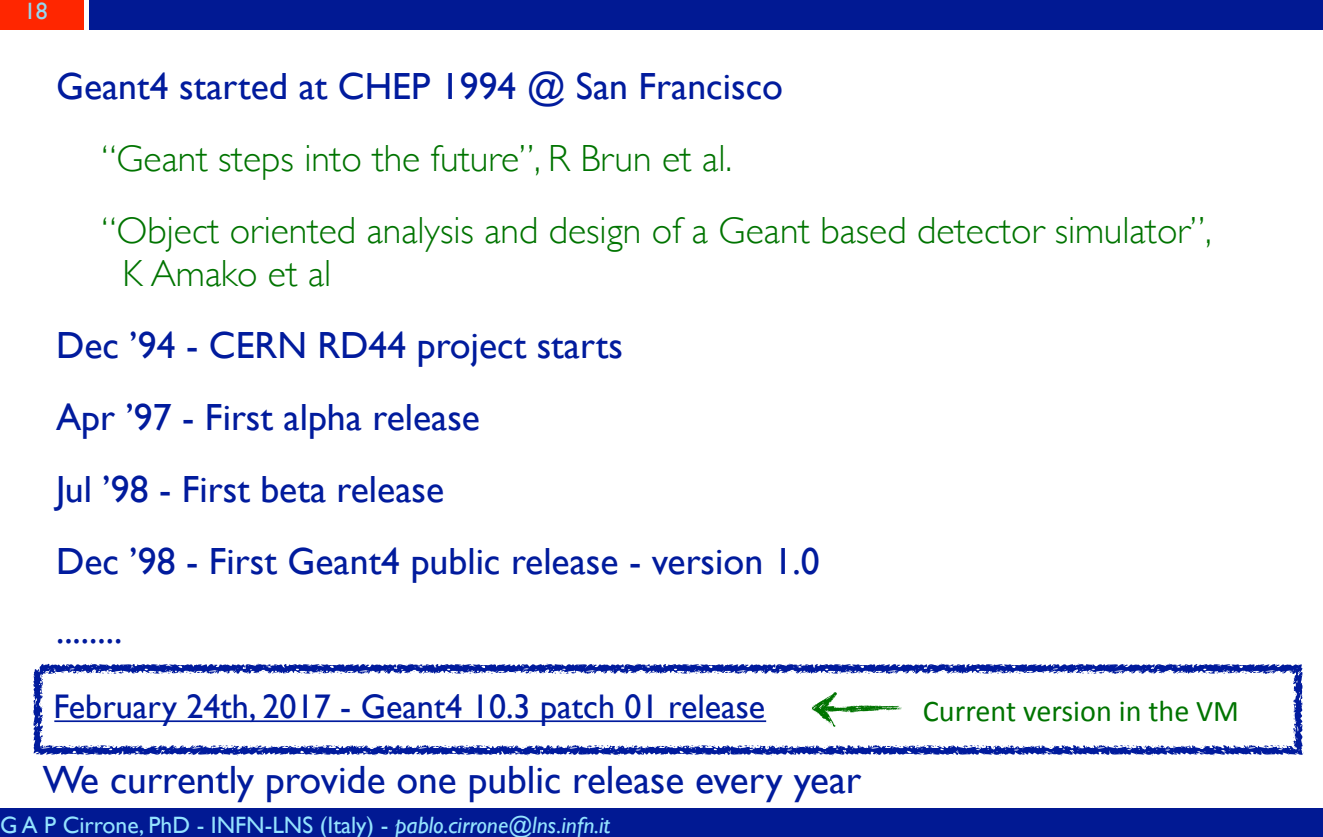

### News from 10.0 version

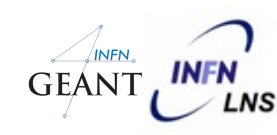

Version released on December 13rd, 2013

19

Supports for multi-thread (MT) approach that can be used in multi-cores machines

Simulation is automatically split on a event-by-event basis

Different events are processes by different cores

Unique copy of Geometry and Physics

All the cores have them as read-only

Backward compatible with the sequential mode

MT programming requires some cares

Need to avoid conflicts between threads

Merge information at the end coming from the cores

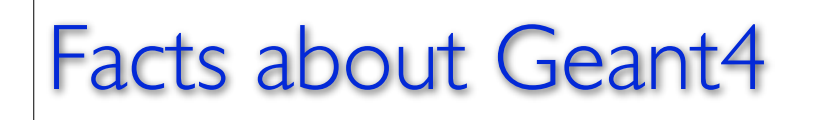

20

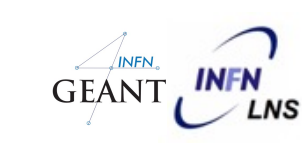

- BaBar is the pioneer HEP experiment in use of OO technology and the first customer of Geant4
	- During the R&D phase of Geant4 a lot of evaluable feedbacks were provided
- BaBar started its simulation production in 2000 and had produced more than 10 bilion events at more than 20 sites in Europe and North America.

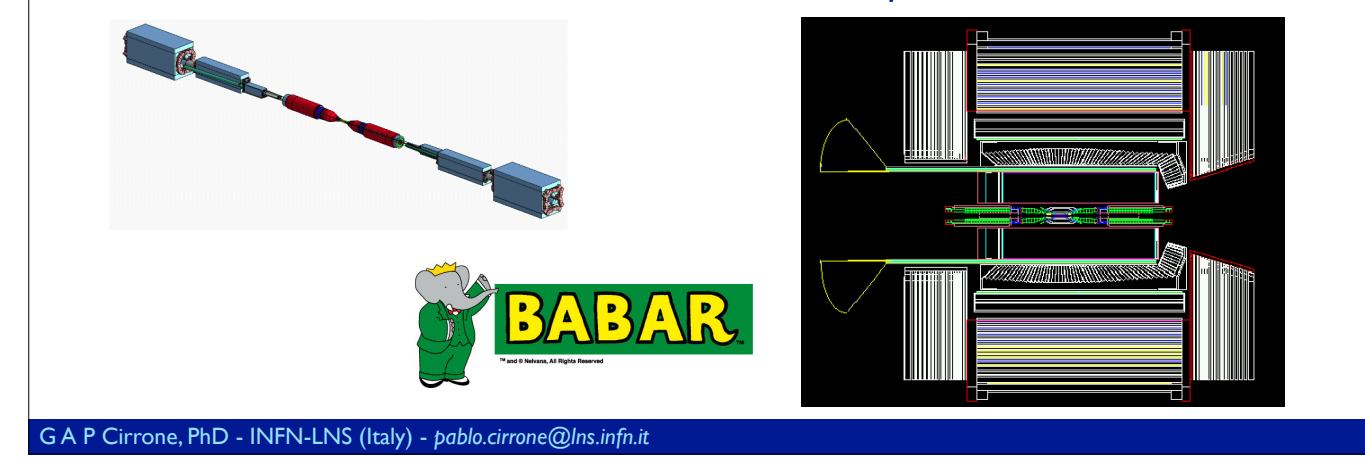

### Facts about Geant4

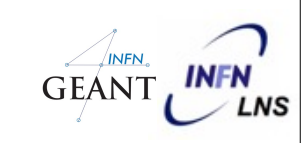

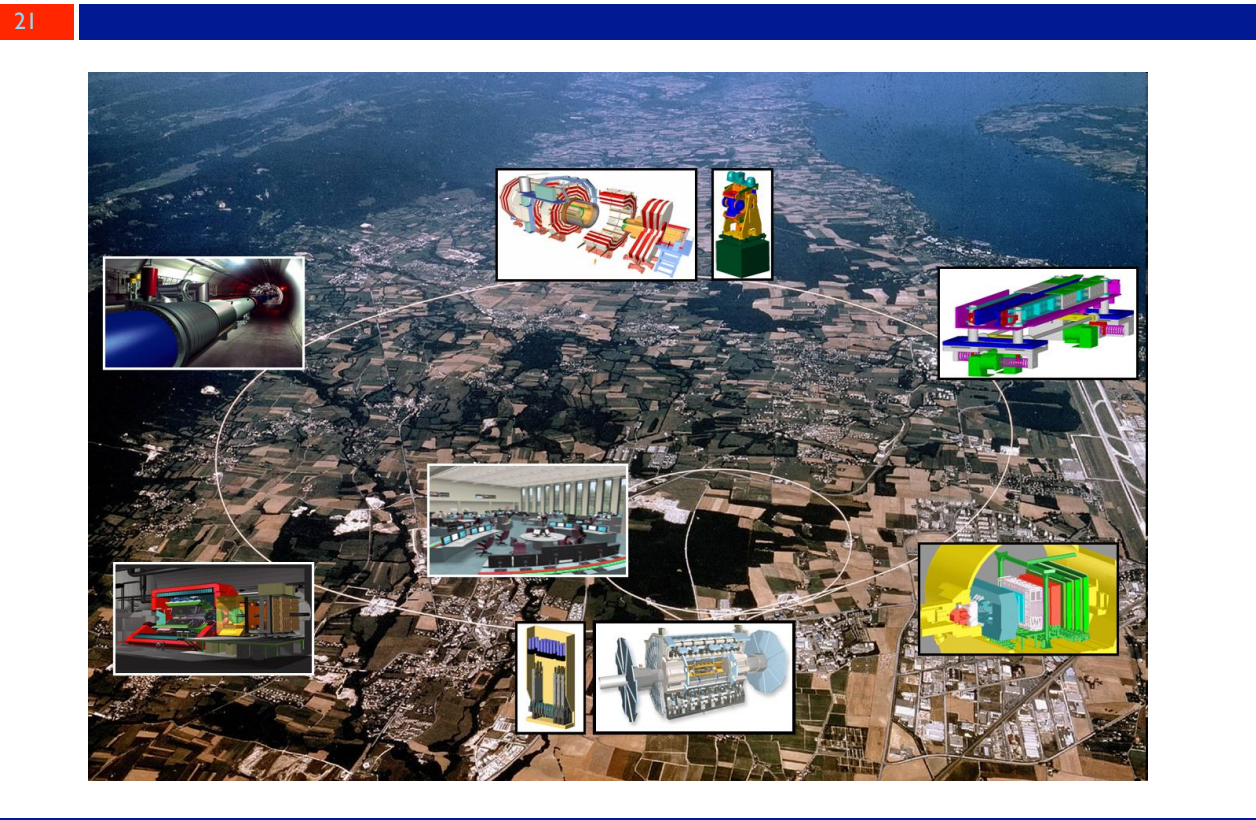

### GEANT **INFN** Facts about Geant4 22Geant4 in Space (NASA, ESA, JAXA) **INTEGRAL LISA** GLAST/Fermi Bepi Colomb Astro-E2 **XMM-Newton GAIA JWS MAXI** G A P Cirrone, PhD - INFN-LNS (Italy) - *pablo.cirrone@lns.infn.it*

## Facts about Geant4

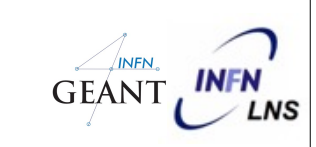

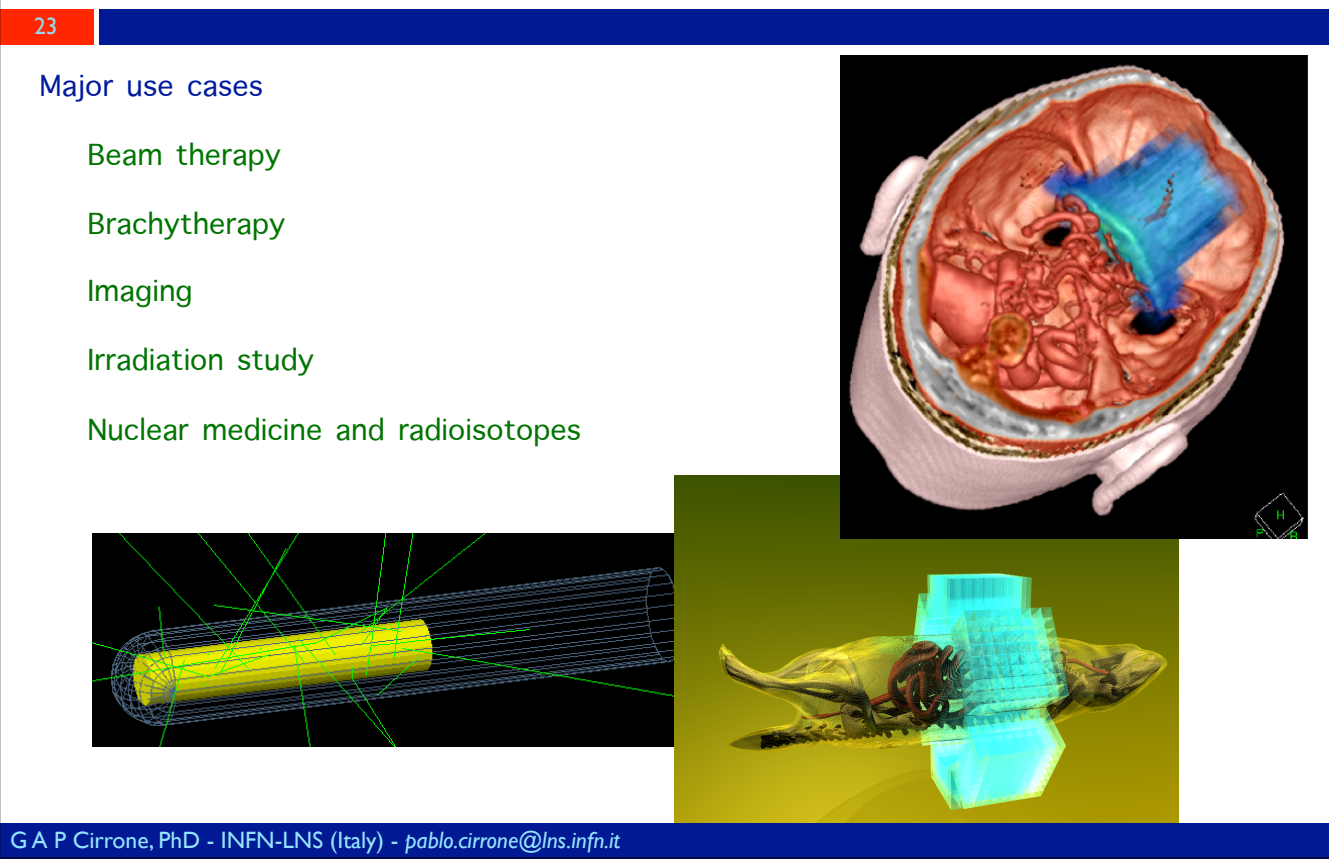

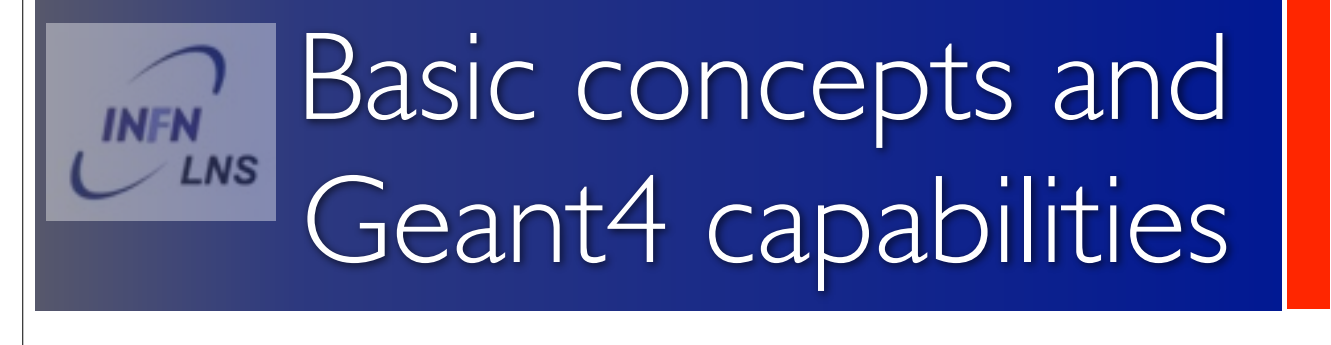

24

### Geant4 overview

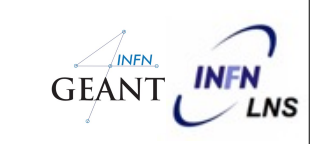

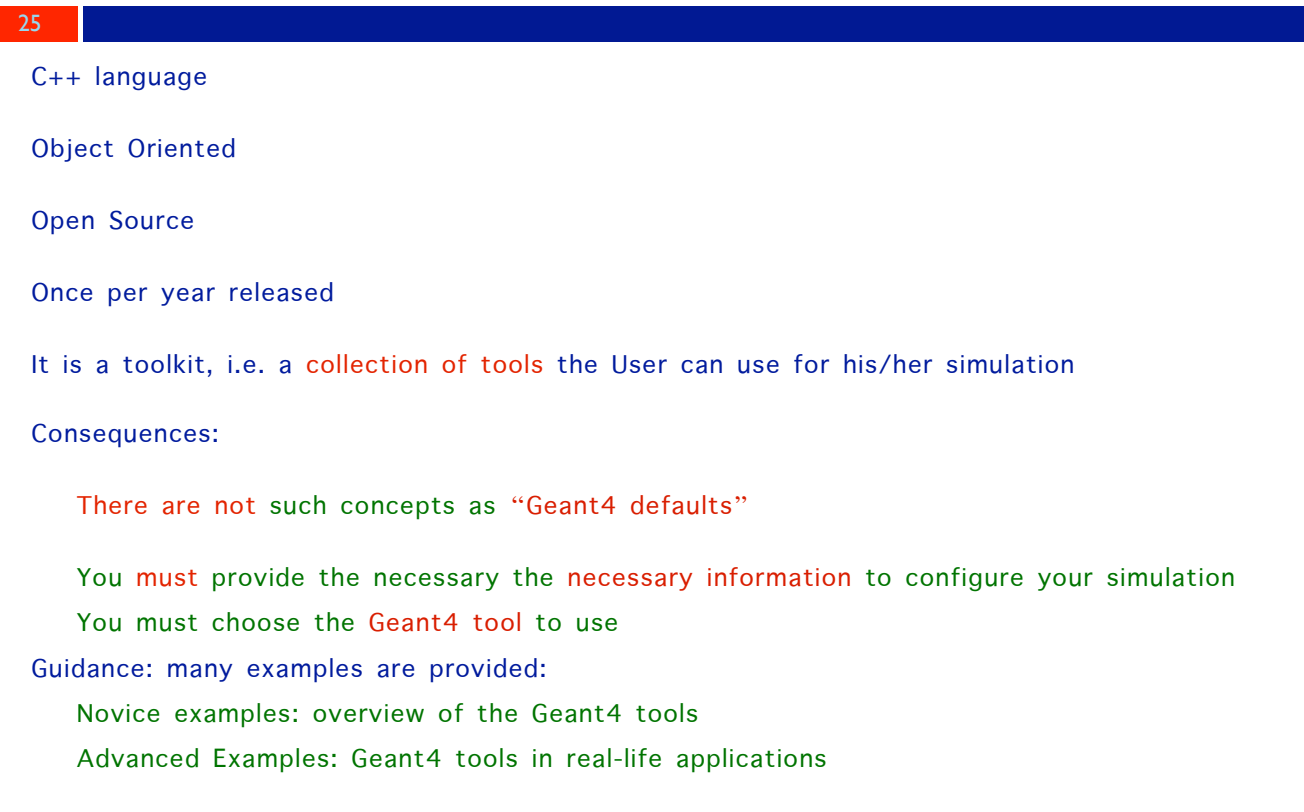

Why Geant4 is a common choice in the market  $GEMT$ 

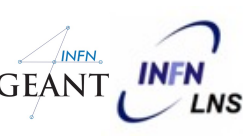

Open Source and Object Oriented/C++

No black-box

26

Freely available on all the platforms

Can be easily extended and customised using the existing interfaces

New processes, new primary generations, interface with other softwares (Ex ROOT, …)

Complex geometries can be defined and handled

Regular releases, validation, bug fixes

High-quality physics customisable per use-case

Start-to-end simulation for all particles including optical photons

### Geant4 basics

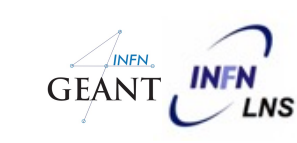

What you MUST do:

Describe your experimental set-up

Provide the primary particles input to your simulation

Decide which particles and physics models you want to use out of those available in Geant4 and the precision of your simulation (cuts to produce and track secondary particles)

You MAY ALSO WANT:

To interact with the Geant4 kernel to control your simulation

To visualise your simulation set-up and particles

To produce histograms, tuples, etc. to be further analysed

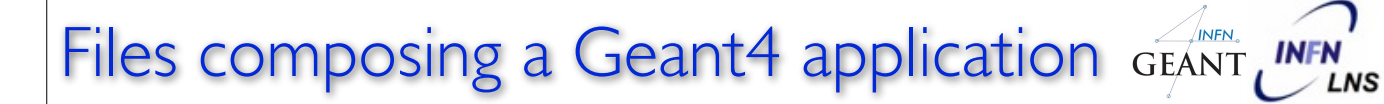

#### Main() file

Sources files (\*.cc)

usually included in the /src folder

Header files (\*.hh)

usually included in the /include files

Three couples of files are necessary (with the Main.cc ons)

The PrimaryGeneratorAction (.cc and .hh)

The DetectorConstruction (.cc and .hh)

The PhysicsList (.cc and .hh)

### Mandatory User's classes

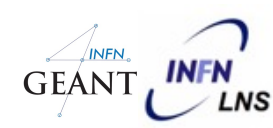

Initialisation classes Invoked at the initialisation

29

G4VUserDetectorConstruction G4VUserPhysicsList

Global: only one instance of them exists in memory, shared by all threads (readonly). Managed only by the master thread.

Action classes Invoked during the execution loop

G4VUserActionInitialization

G4VUserPrimaryGeneratorAction G4UserRunAction (\*) G4UserEventAction G4UserTrackingAction G4UserStackingAction G4UserSteppingAction

Local: an instance of each action class exists **for each thread**.

(\*) Two RunAction's allowed: one for master and one for threads

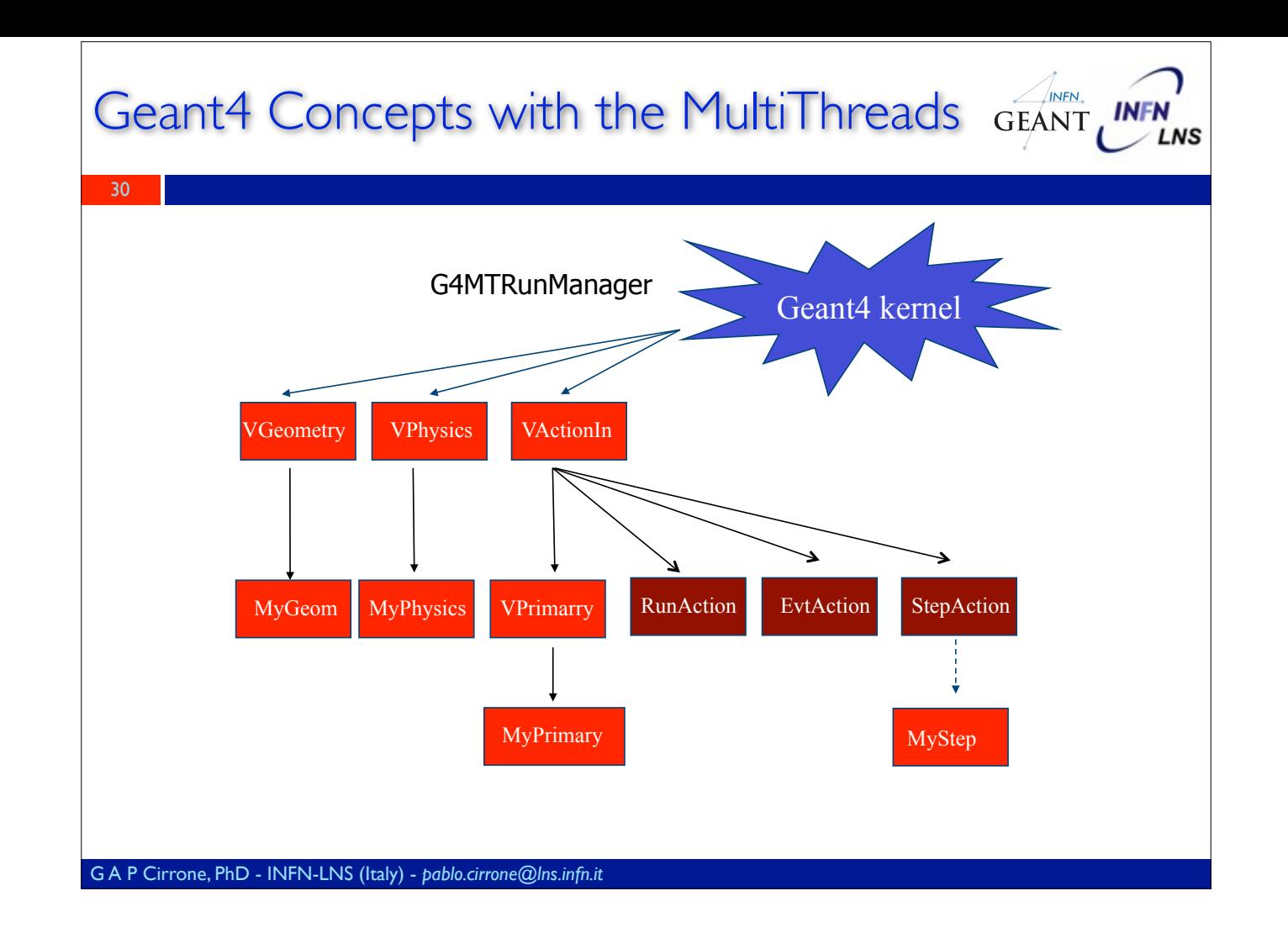

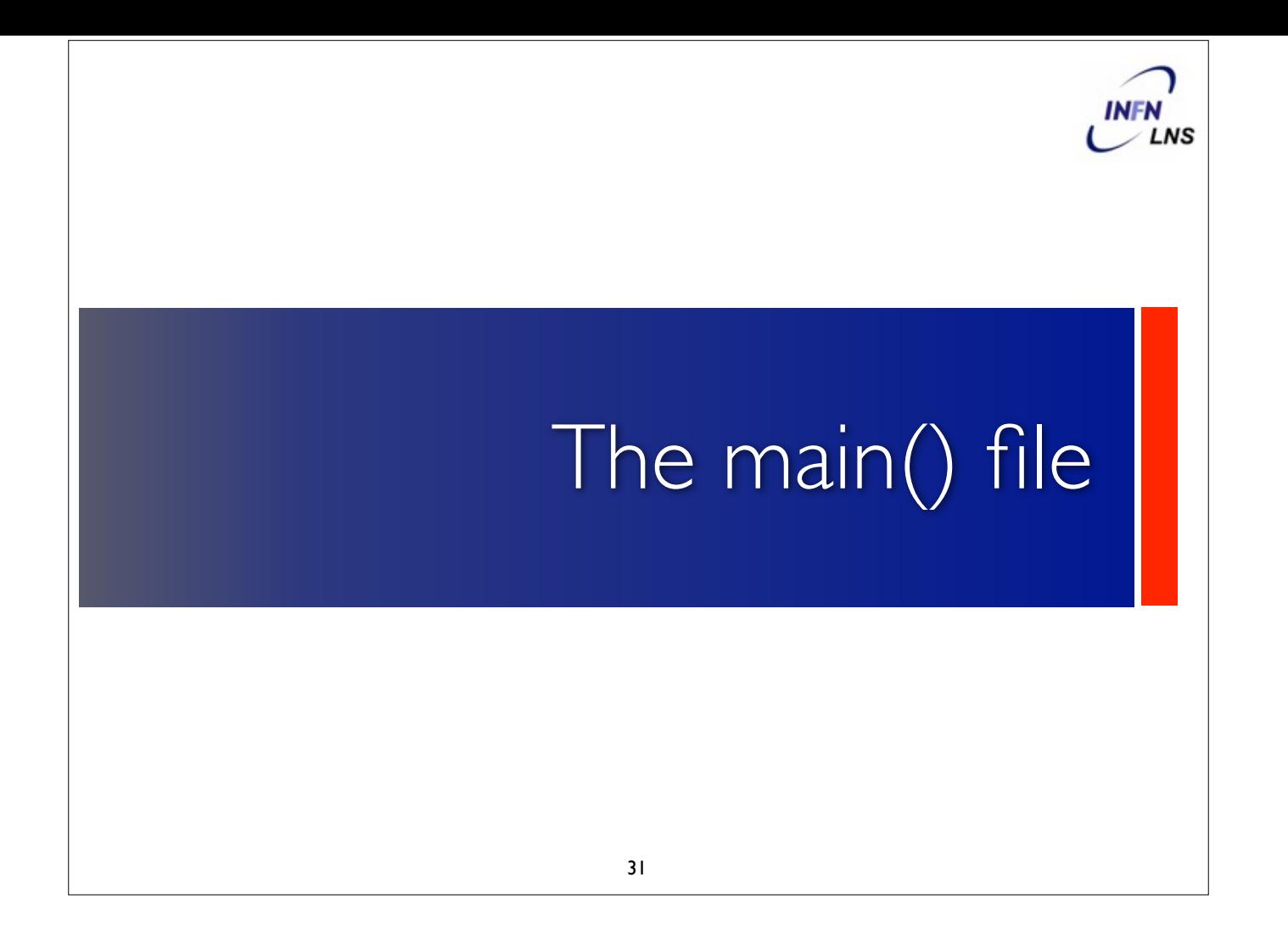

# The main()

32

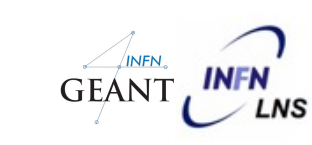

- Geant4 does not provide a main() file
	- Geant4 is a toolkit!
	- The main() is part of the User application
- In his/her main(), the user must:
	- Construct the G4RunManager
	- Notify the G4RunManager the mandatory user classes derived from:
		- ✓ runManager -> SetUserInitialization (new MyApplicationDetectorConstruction)

# The main()

33

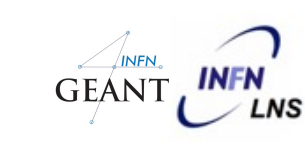

The user MAY define in his/her main():

Optional user action classes

VisManager, (G)UI session

The User has also to take care of retrieve and save the relevant information from the simulation (Geant4 will not do that by default)

Do not forget to delete the G4RunManager at the end

### An example of sequential main() GEANT INFN

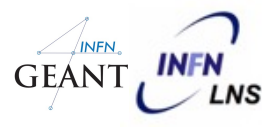

```
 // Construct the default run manager 
G4RunManager* runManager = new G4RunManager;
```
#### // Set mandatory user initialization classes

34

{

}

```
 MyDetectorConstruction* detector = new MyDetectorConstruction; 
runManager -> SetUserInitialization(detector); 
MyPhysicsList* physicsList = new MyPhysicsList; 
runManager -> SetUserInitialization(myPhysicsList);
```
 // Set mandatory user action classes  **runManager -> SetUserAction(new MyPrimaryGeneratorAction);** 

#### // Set optional user action classes

```
 MyEventAction* eventAction = new MyEventAction(); 
runManager -> SetUserAction(eventAction); 
MyRunAction* runAction = new MyRunAction(); 
runManager -> SetUserAction(runAction);
```
### MyActionInitialization() class file GEANT INFN's

Register thread-local user actions

**void MyActionInitialization::Build() const** 

 //Set mandatory classes  **SetUserAction(new MyPrimaryGeneratorAction());**

// Set optional user action classes

35

{

}

 **SetUserAction(new MyEventAction()); SetUserAction(new MyRunAction());** 

Register RunAction for the Master

**void MyActionInitialization::BuildForMaster() const**  { // Set optional user action classes **SetUserAction(new MyMasterRunAction());** }

### Methods for Users classes

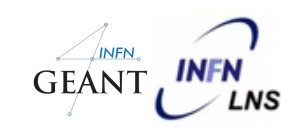

#### G4UserRunAction

**BeginOfRunAction(const G4Run\*)** // book histos

**EndOfRunAction(const G4Run\*)** // store histos

#### G4UserEventAction

**BeginOfEventAction(const G4Event\*)** //initialize event

**EndOfEventAction (const G4Event\*)** // analyze event

G4UserTrackingAction //decide to store/not store a given track

**PreUserTrackingAction(const G4Track\*)** 

**PostUserTrackingAction(const G4Track\*)**

### Methods for Users classes

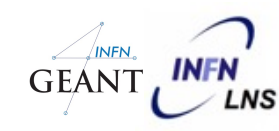

### G4UserSteppingAction

**UserSteppingAction(const G4Step\*)** //kill, suspend, pospone the track, draw the step, …

### G4UserStackingAction

**PrepareNewEvent()** //reset priority control

**ClassifyNewTrack(const G4Track\*)** // Invoked when a new track is registered (e.g. kill, pospone)

**NewStage()** // Invoked when the Urgent stack becomes empty (re-classify, abort event)

Selection of physics  $\begin{bmatrix} \overbrace{INFN} \\ \overbrace{LNSS} \end{bmatrix}$ processes and optional capabilities

38

### Physics Lists

39

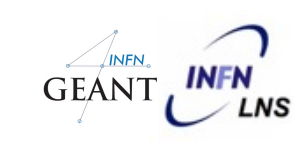

Geant4 doesn't have any default particles or processes

Partially true: there is no default, but there are a set of "ready-for-use" physics lists released with Geant4, tailored to different use cases. Mix and match: Different sets of hadronic models (depending on the energy scale and modelling of the interactions)

#### Different options for neutron tracking

Do we need (CPU-intensive) description of thermal neutrons, neutron capture, etc?

### Different options for EM physics

Do you need (CPU-intensive) precise description at the low-energy scale (< 1 MeV)? E.g. fluorescence, Doppler effects in the Compton scattering, Auger emission, Rayleigh diffusion Only a waste of CPU time for LHC, critical for many low-background experiments

# Physics processes

40

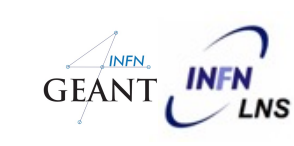

Geant4 doesn't have any default particles or processes

Derive your own concrete class from the G4VUserPhysicsList abstract base class

Define all necessary particles

Define all necessary processes and assign them to proper particles

Define particles production threshold (in terms of range)

Methods of G4VUserPhysicsList:

**ContructParticles()** 

**ConstructProcesses()** 

**SetCuts()**

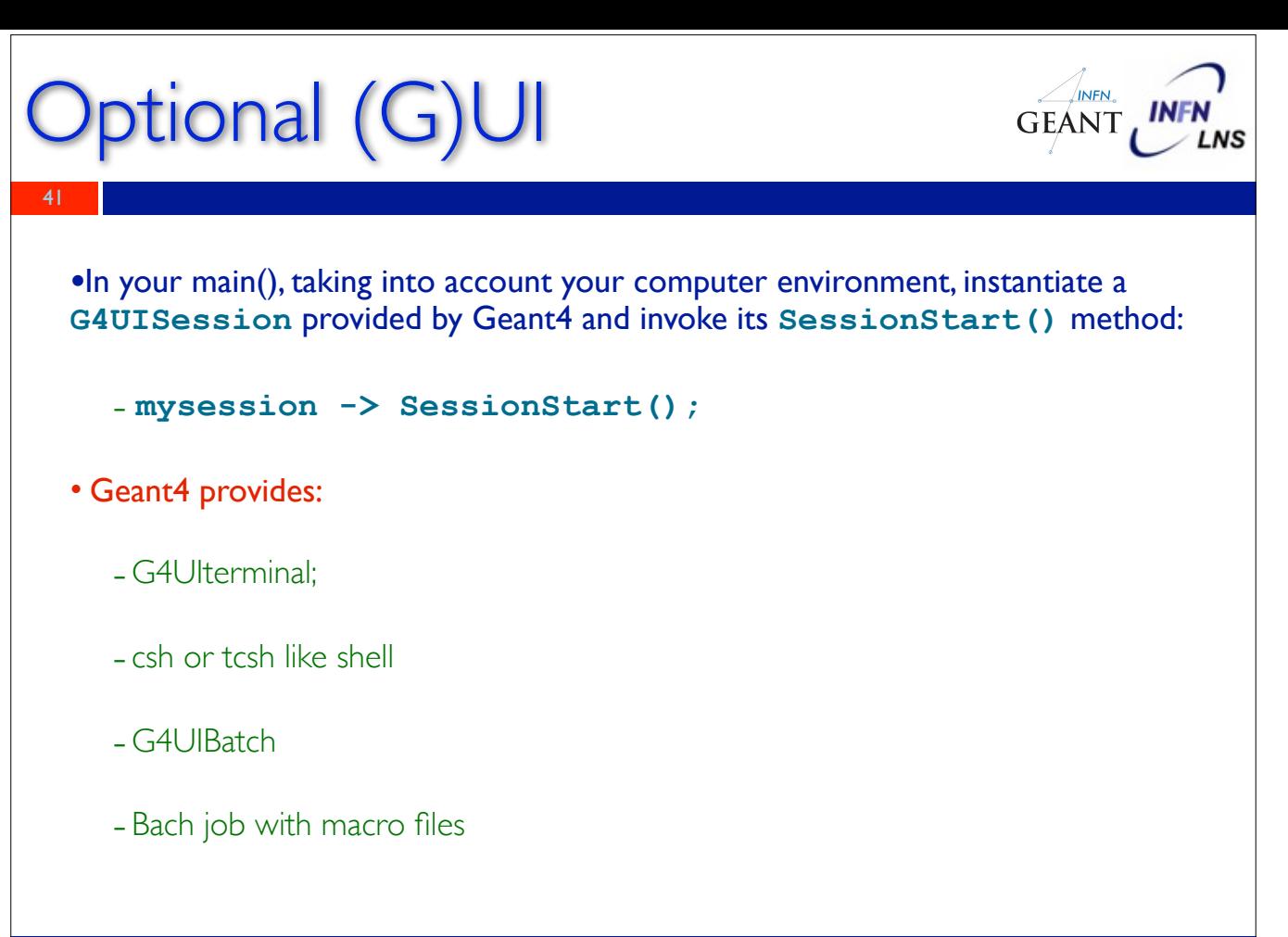

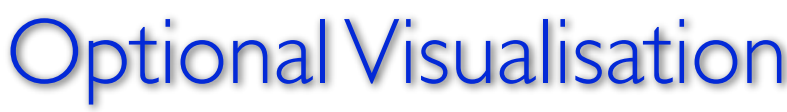

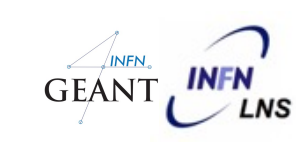

•In your main(), taking into account your computer environment, instantiate a **G4VisExecutive** and invoke its **Initialize()** method

•Geant4 provides interfaces to various graphics drivers:

- Dawn

42

- Wired

- RayTracer

- OpenGL

- OpenInventor

- VRML

-....

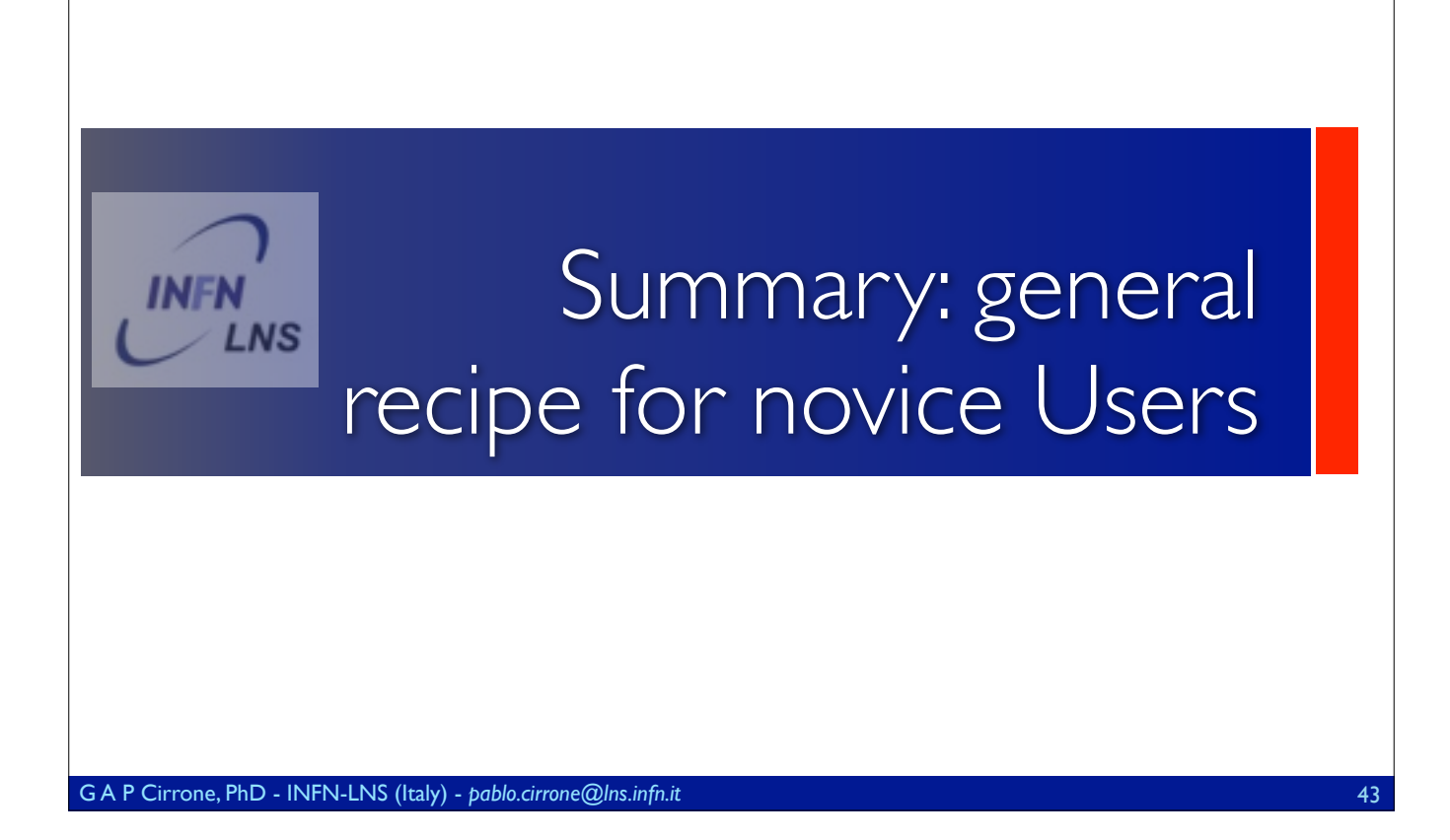

## A general recipe

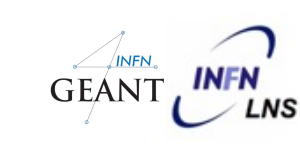

• **Design your application** .... requires preliminary thinking (what is supposed to do?)

• Create your derived **mandatory user classes** 

- **-** MyDetectorConstruction
- **-** MyPhysicsList

44

**-** MyPrimaryGeneratorAction

• Create **optional derived user action classes**

- MyUserRunAction, MyUserEventAction
- **Create your main()** file
	- Instantiate G4RunManager
	- Notify the RunManager of your mandatory and optional user classes
	- Optionally initialise your favourite User Interface and Visualisation

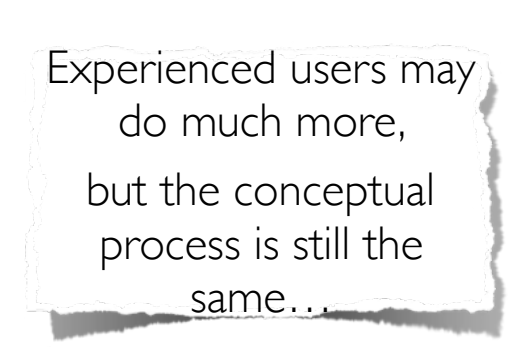

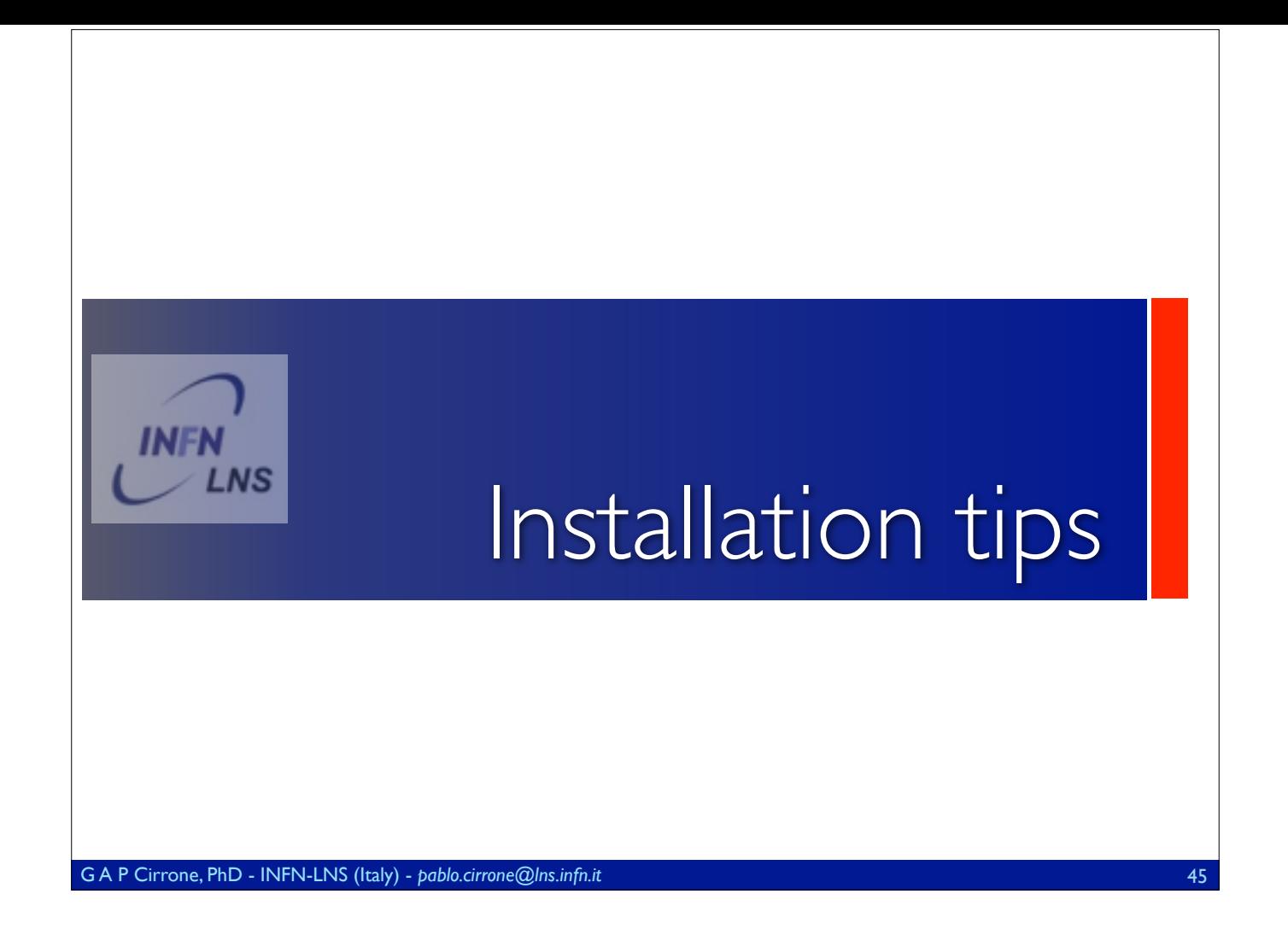

### **Geant 4**

ome > User Support > Download

#### **Geant4 Software Download**

Geant4 10.3<br>first released 9 December 2016 (patch-01, released 24 February 2017)

The Geart4 source code is freely available. See the licence conditions.

Please read the Release Notes before downloading or using this release. The patch below contains bug fixes to release 10.3, we suggest you to download and apply the latest patch for release 10.3 (see the additional notes for patch-01). or download the complete source with the patch apply chang

#### **Source files**

Please choose the archive best suited to your system and archiving tool:

Download GNU or Linux far format, compressed using gzip (31.0Mb, 32515303 bytes) After downloading, gunzip, then unpack using (200 far.

Deanlead ZIP format (44.2Mb, 46375046 bytes)<br>After downloading, urpack using e.g. WinZip.

#### Data files (\*)

For specific, optional physics processes some of the following files are required. The file format is compatible with Unix, GNU, and Windows utilities.

Download G4NDL4.5, Neutron data files with thermal cross-sections - version 4.5 (402 2Mb, 421710294 bytes)

Download G4EMLOW6.50, data files for low energy electromagnetic processes - version 6.50 (27.0Mb, 28334495 bytes) MK

Download G4PhotonEvaporation4.3.2, data files for photon evaporation - version 4.3.2 (18.5Mb, 19392015 bytes)

Download G4RadioactiveDecay5.1.1, data files for radioactive decay hadronic processes - version 5.1.1 (1.0Mb, 1057172 bytes)

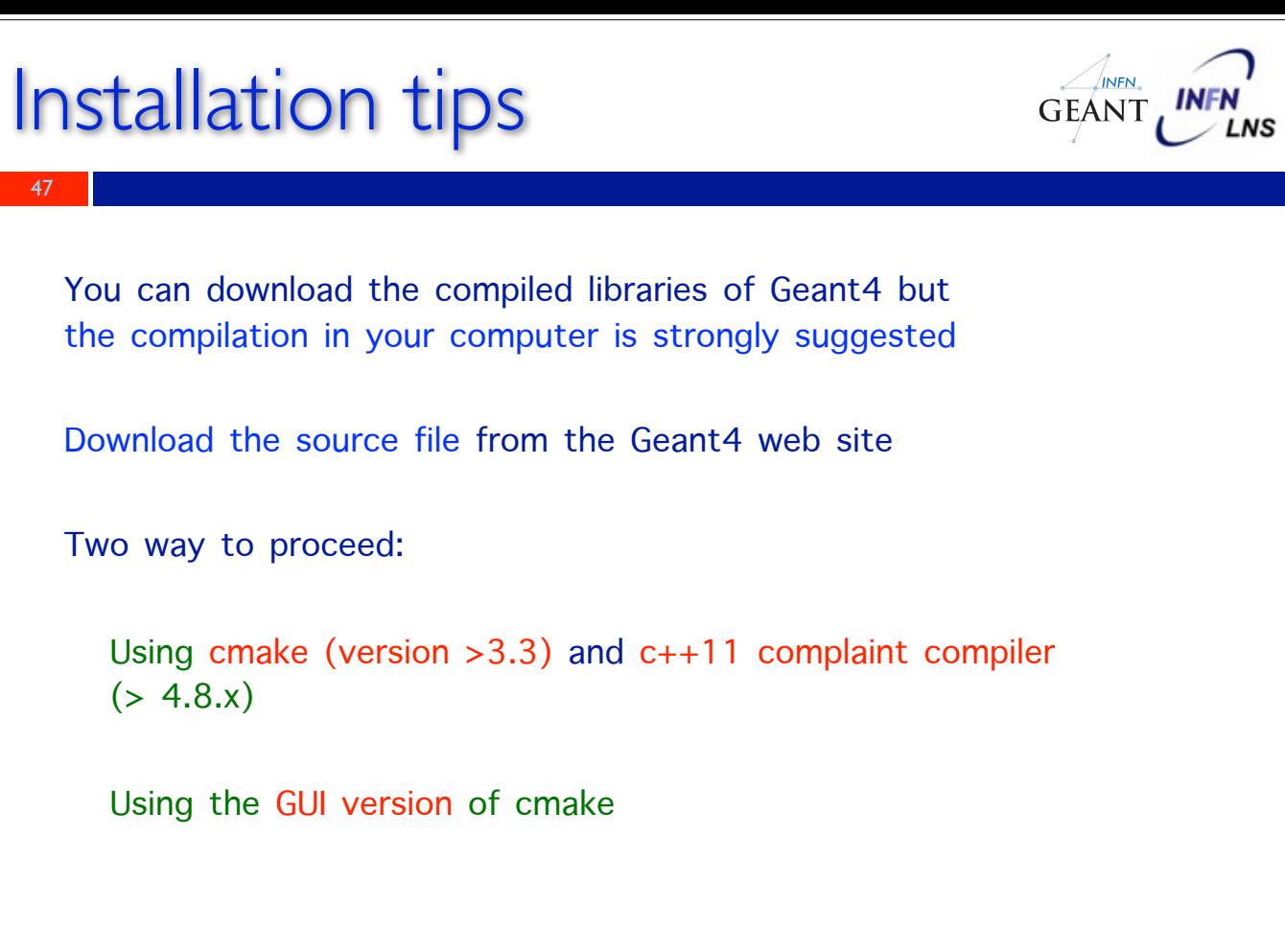

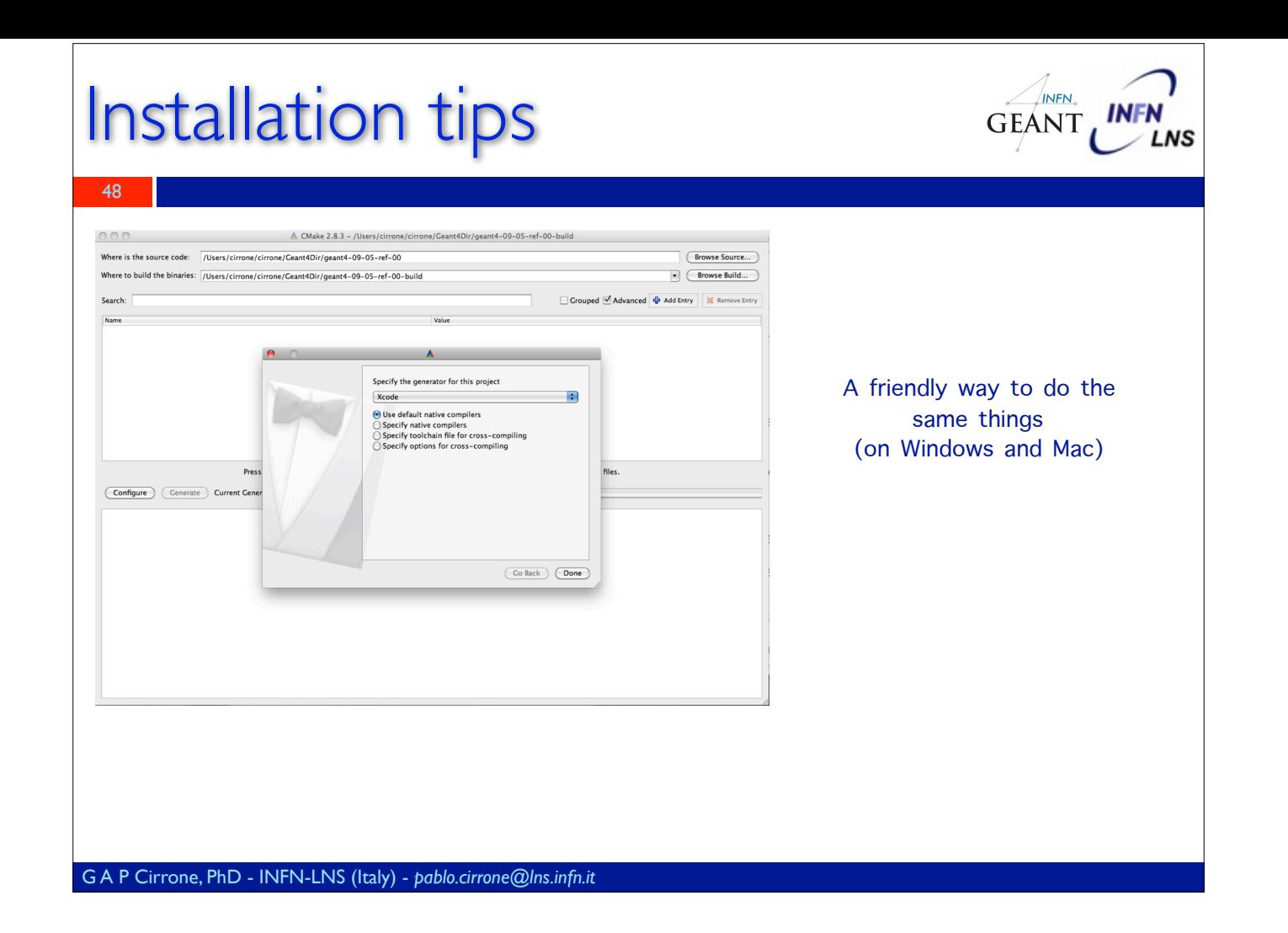

# Installation tips

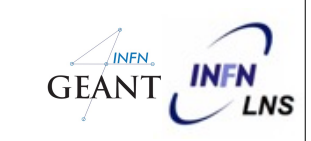

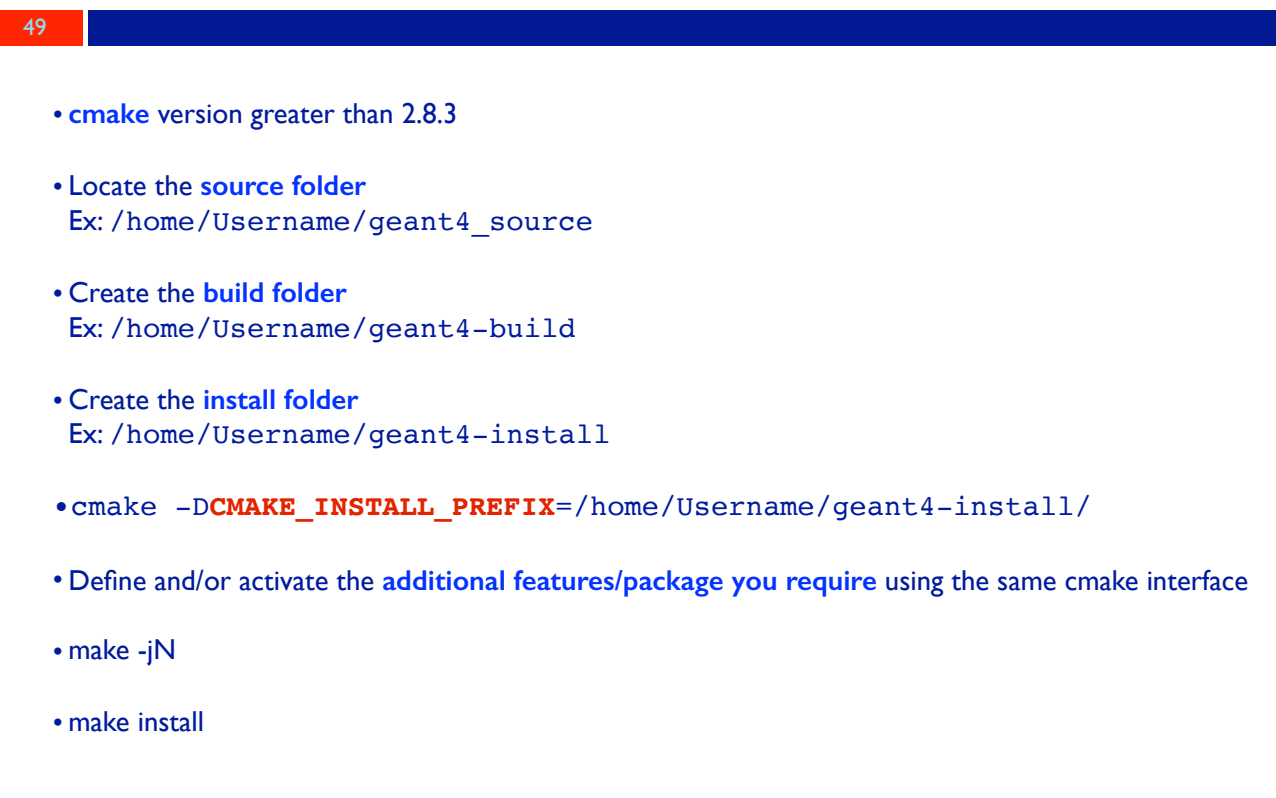

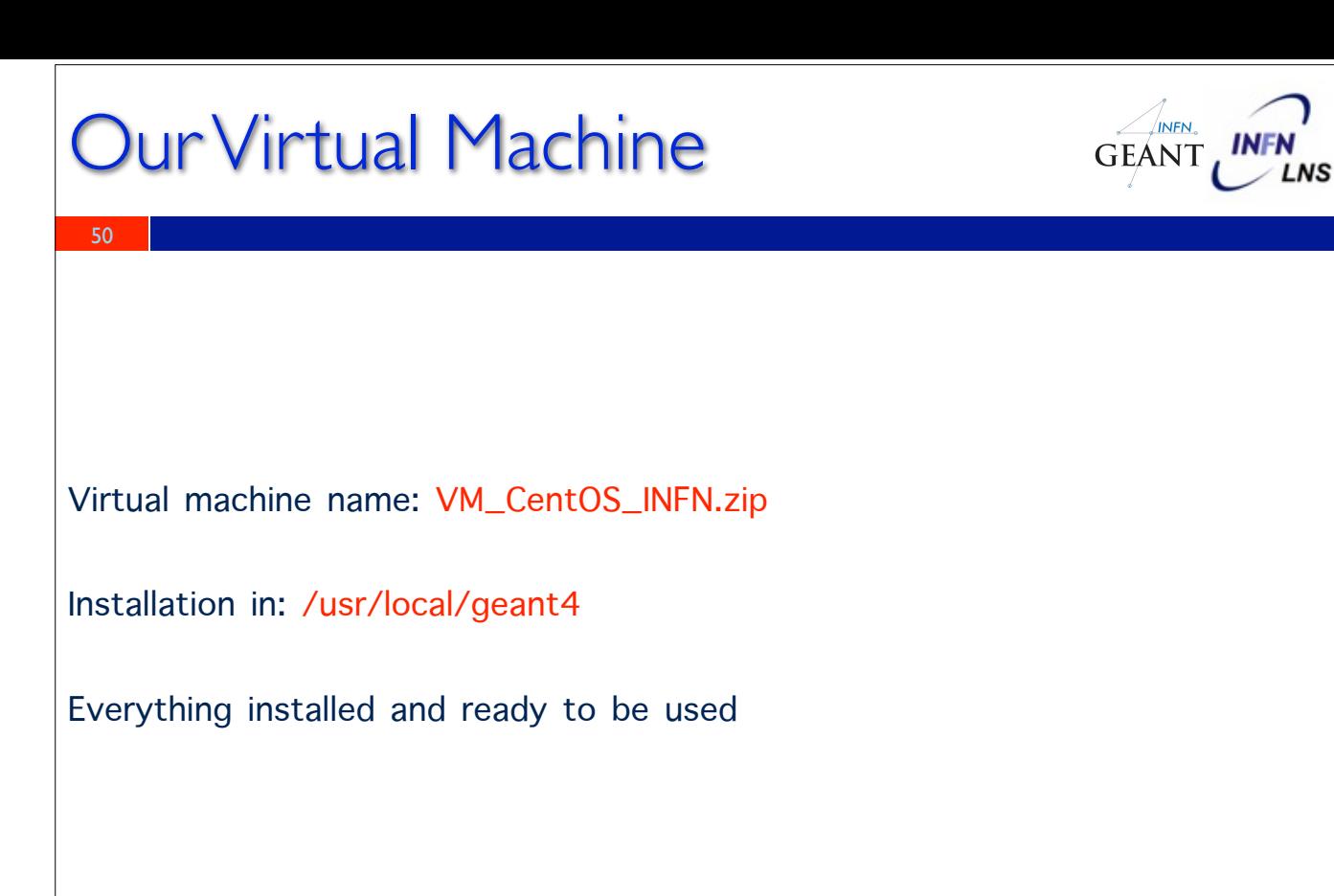

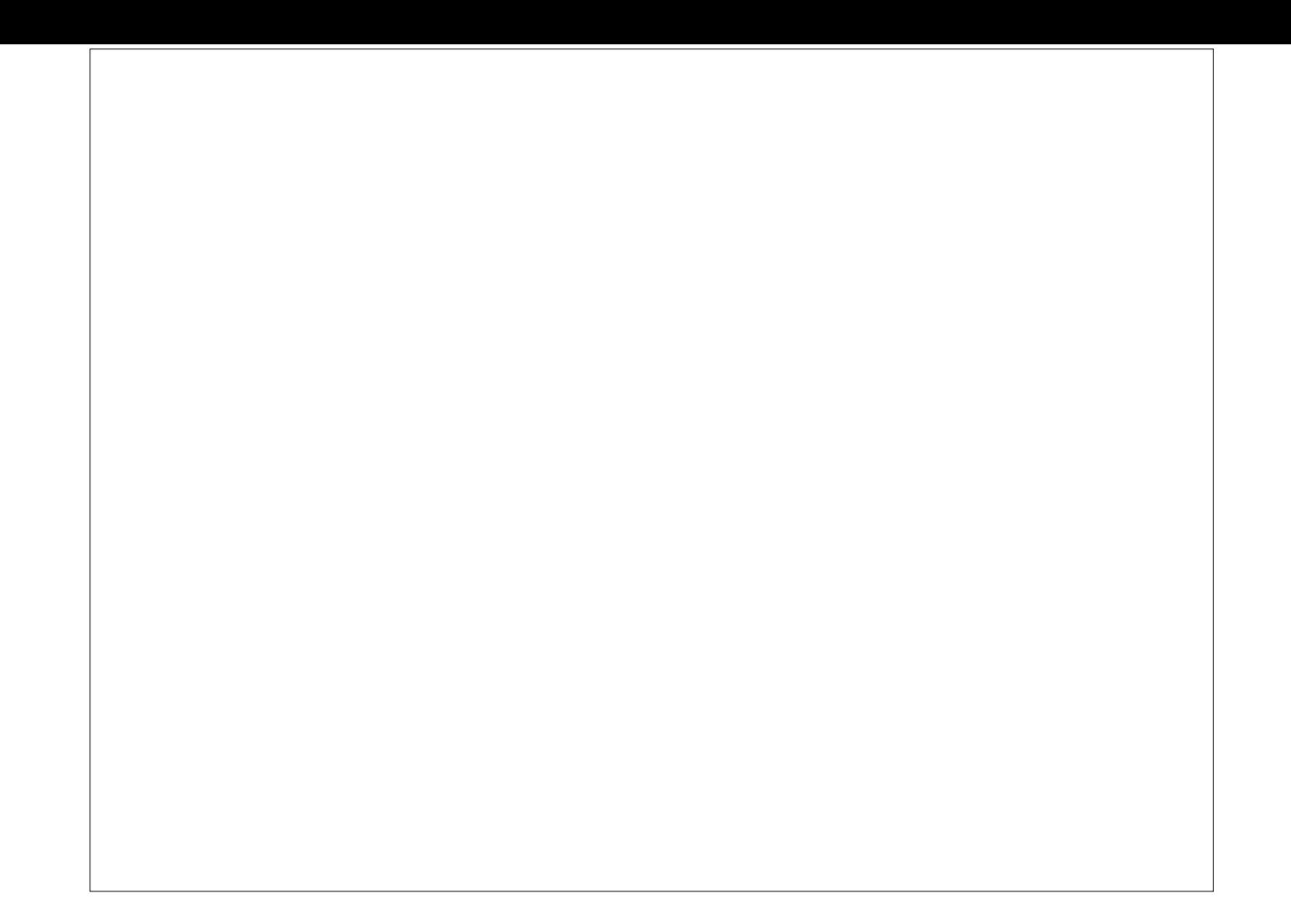

### Geant4 general scheme

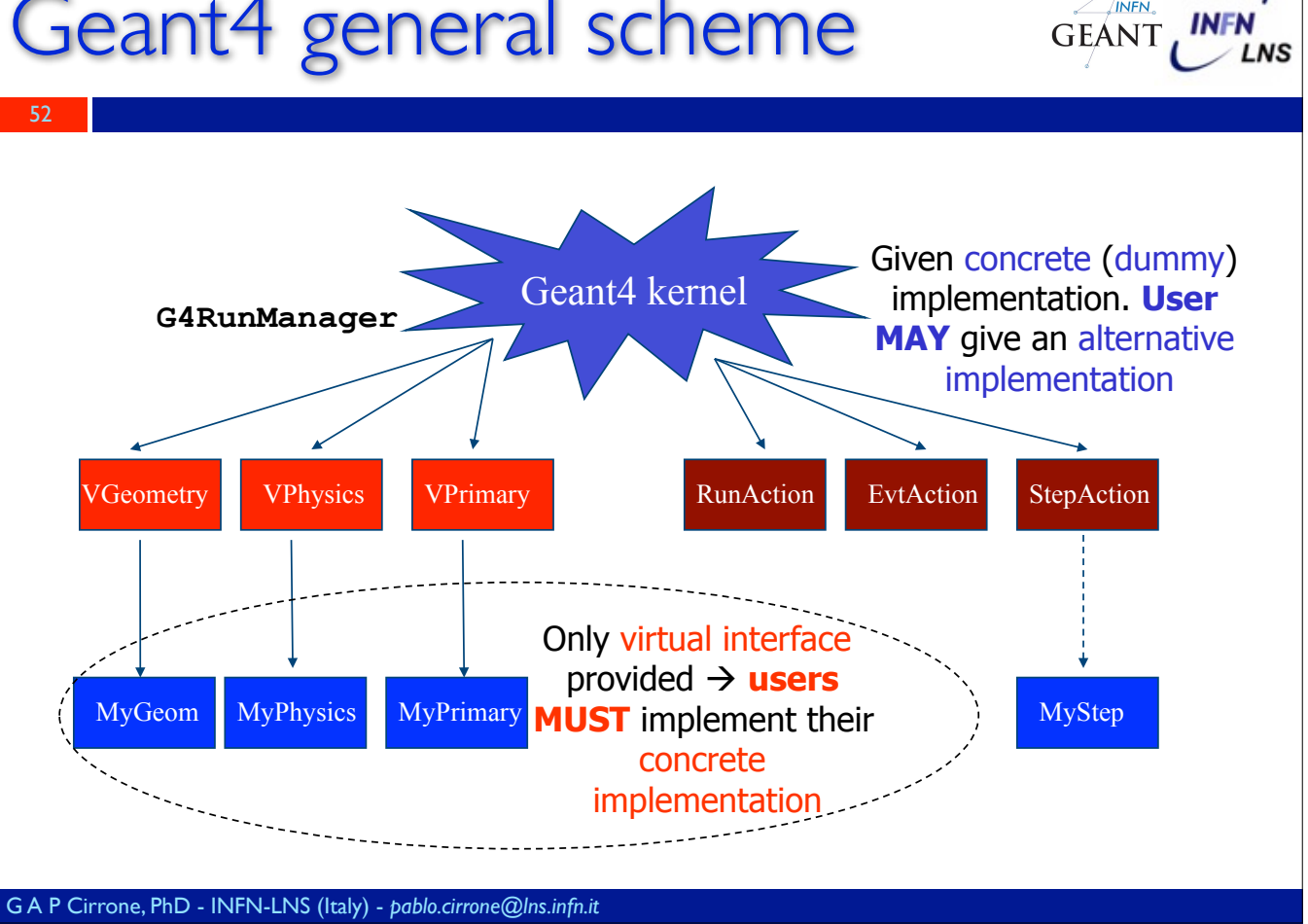

INFN.

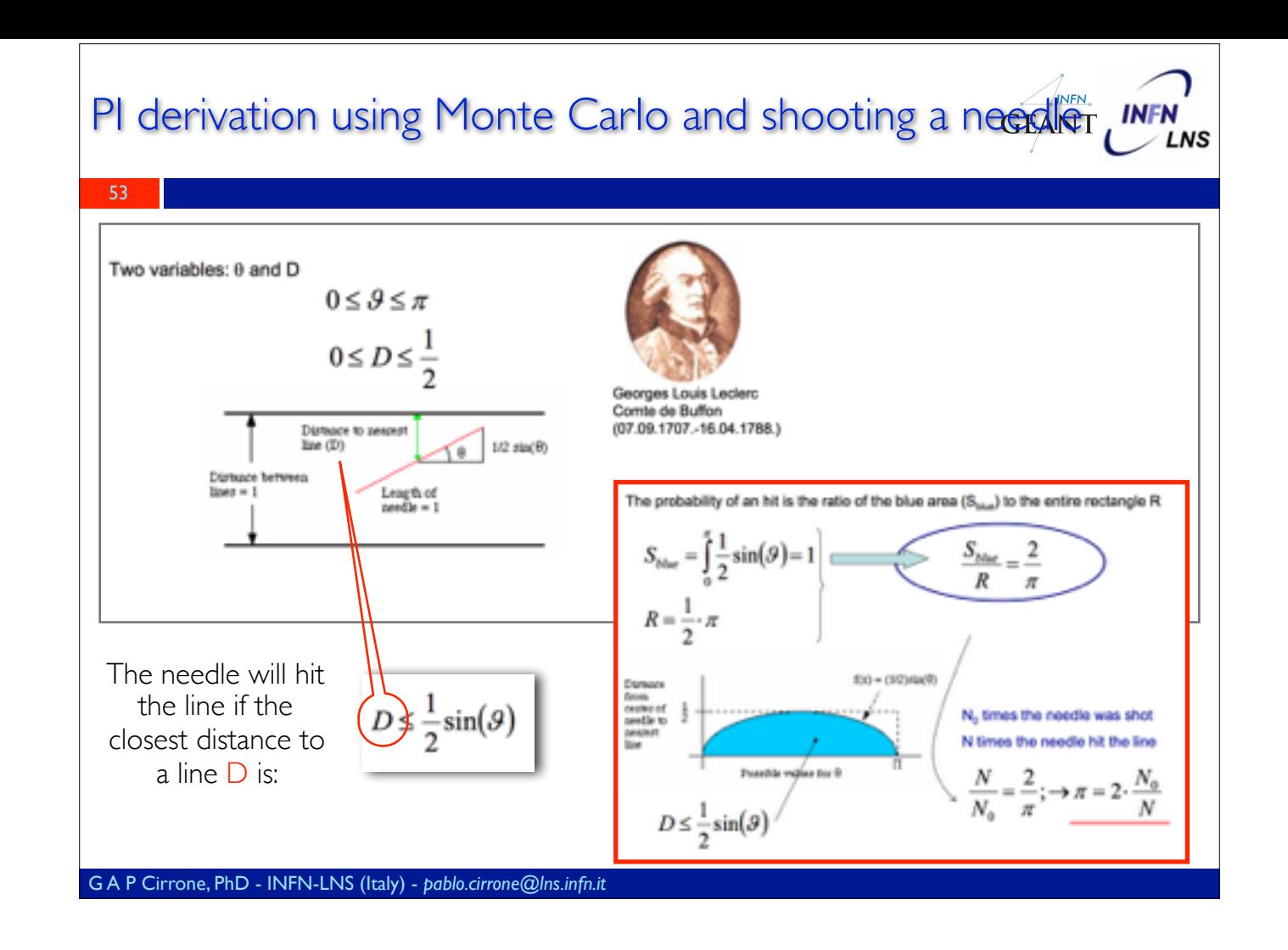

### Experiments and Monte Carlo GEANT UNFN

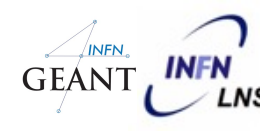

All the experiments have a (more or less) detailed Monte Carlo simulation

Design of the experiment

54

Background evaluation

Geometry and detector optimisation to maximise the scientific yield

Running/analysis phase

Background evaluation, event triggers, efficiency evaluation

Conversion of relative to absolute yields